Diseño y simulación de un enlace terrestre punto a punto para un cliente privado ubicado en el centro zonal de Leticia.

> José Alberto Bernal Botello Cod. 68172534 Julián Camilo Bocanegra Luna Cod. 72162516 Litsi Viviana Colorado Ramírez Cod. 67152514

Corporación Universitaria Unitec Escuela de Ingeniería Programa Ingeniería Industrial / Ingeniería de Sistemas / Ingeniería de Telecomunicaciones Bogotá D.C; Noviembre 3, 2021

# **Tabla de Contenido**

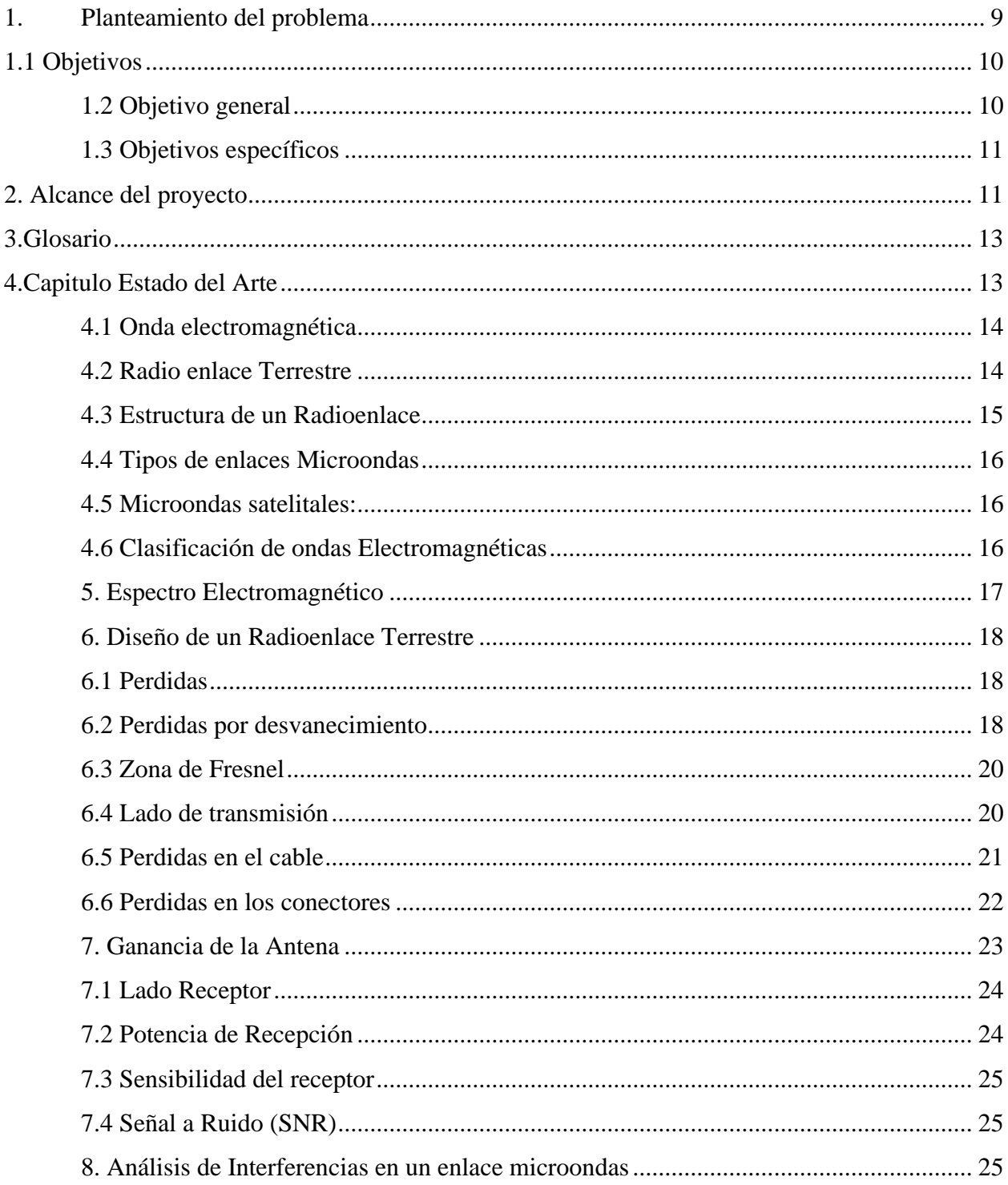

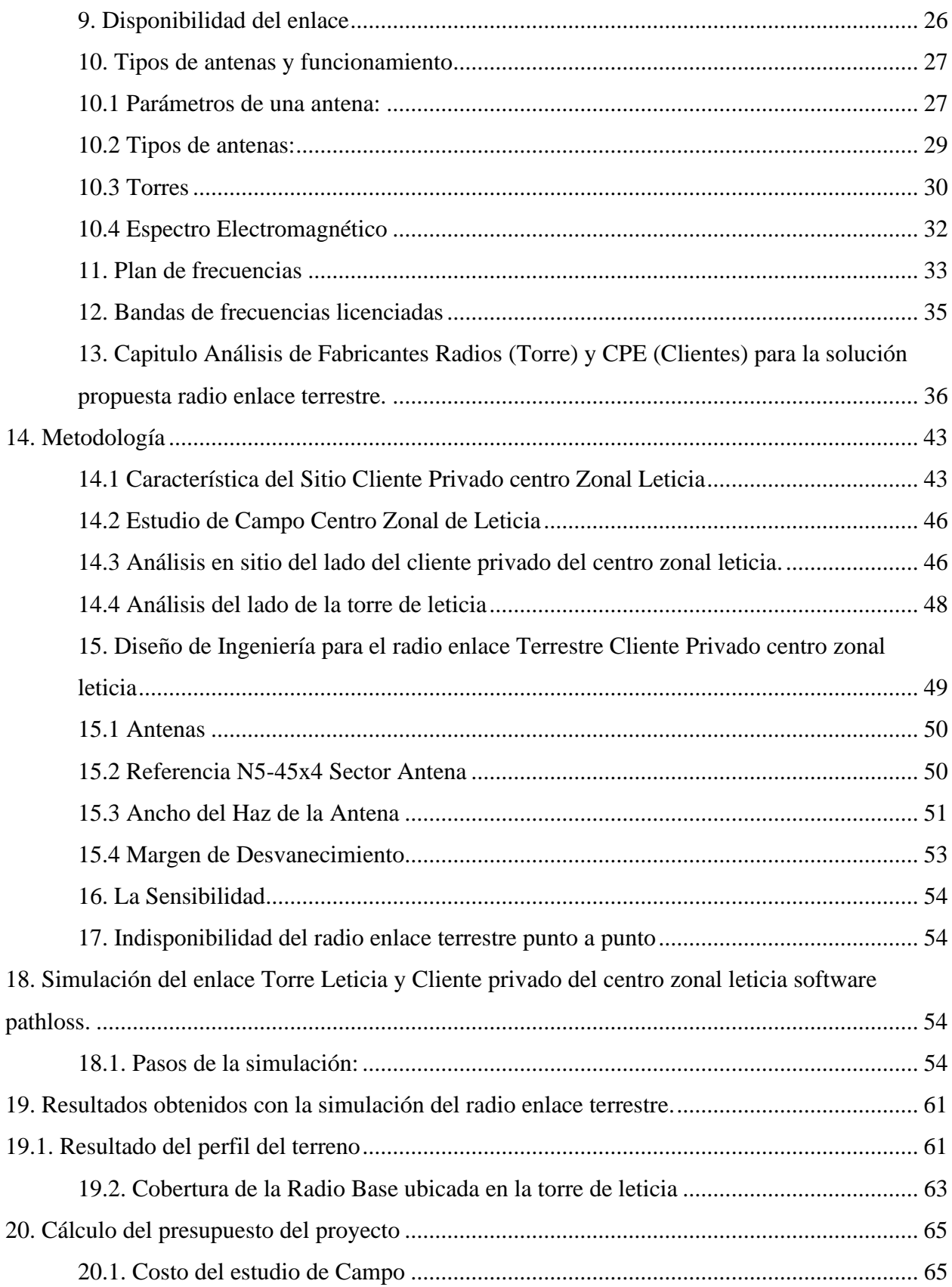

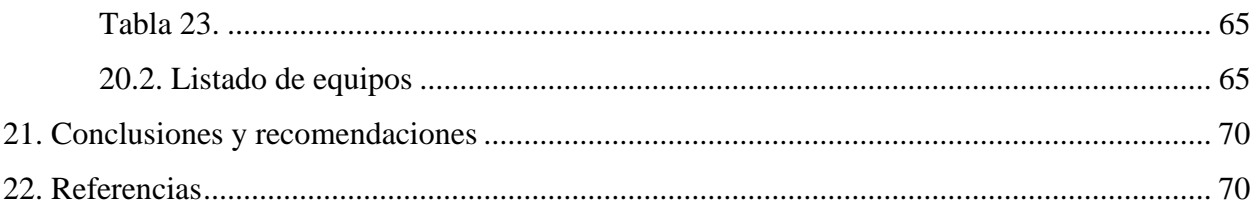

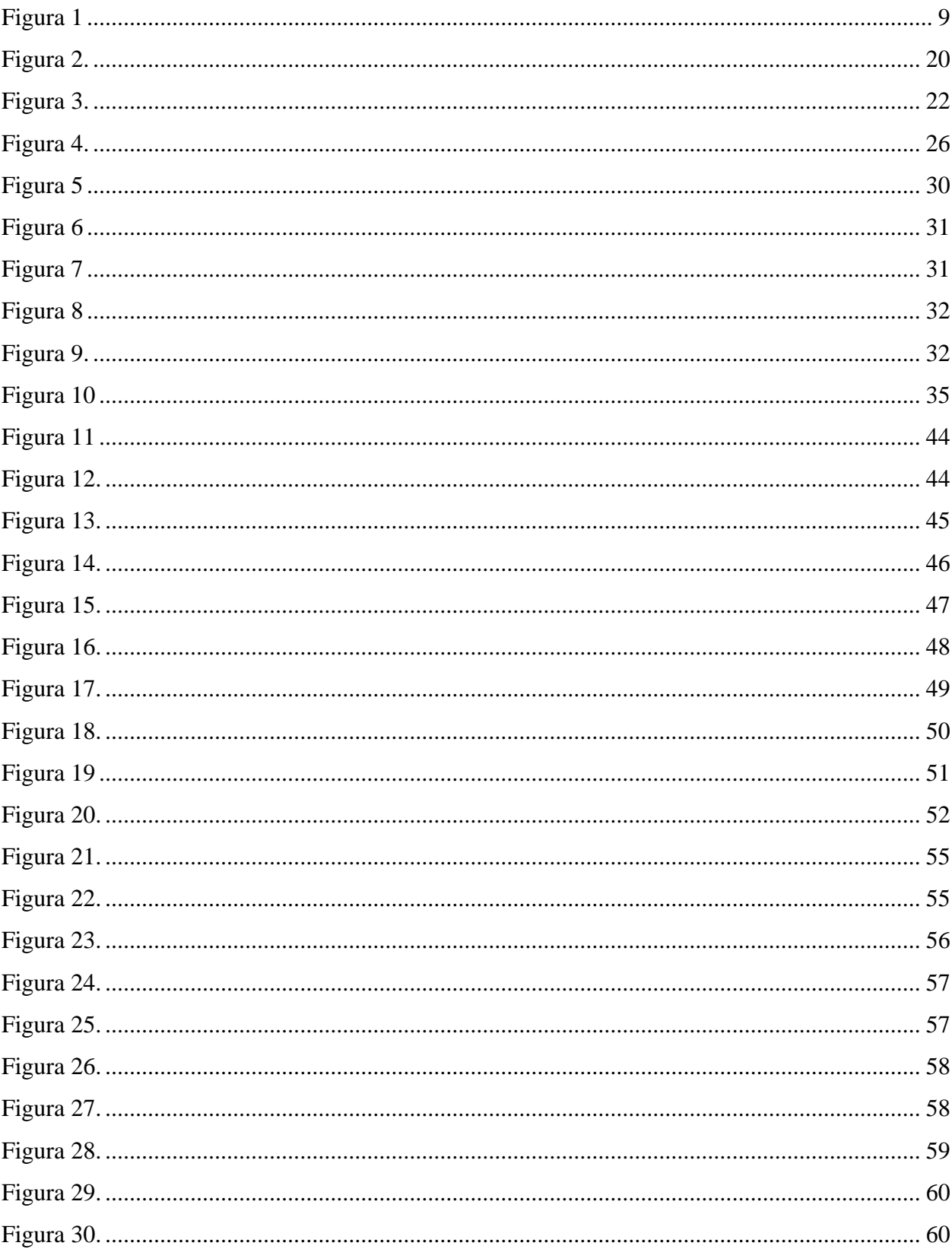

# Tabla de Figuras

![](_page_5_Picture_1.jpeg)

![](_page_6_Picture_7.jpeg)

# Lista de Tablas

![](_page_6_Picture_8.jpeg)

#### **Resumen**

Leticia es una de las principales zonas de Colombia el cual el acceso a internet es limitado por su ubicación geográfica, como consecuencia de esto la brecha digital es enorme afectando la población de leticia en acceder a un servicio de internet de calidad.

El presente proyecto investigativo nace de la necesidad de un cliente privado ubicado en el centro de zonal de leticia en mejorar su solución de conectividad actual basada en tecnología satelital, se propone un estudio en la zona donde se identificará la mejor solución del cliente aprovechando la infraestructura que se tiene actualmente.

En la primera parte del proyecto investigativo se definió planteamiento del problema, objetivos y alcance, en la historia del arte se realizó toda la investigación dando inicio con los conceptos básicos para dar un mejor entendimiento de los elementos que componen un radio enlace terrestre, se incluyó una parte de marco normativo del espectro en Colombia. Para el diseño y simulación del radio enlace punto a punto se realizó por medio del software Pathloss versión 5.0, con el cual se puede garantizar un 80% la viabilidad del proyecto. Para nuestro estudio se definió trabajar con un rango de frecuencia libre el cual hace una diferencia enorme en el presupuesto total del proyecto.

#### **Abstract**

Leticia is one of the main areas of Colombia where internet access is limited due to its geographical location, as a consequence of this the digital divide is huge, affecting the leticia population in accessing a quality internet service.

This research project arises from the need of a private client located in the center of the area of Leticia to improve its current connectivity solution based on satellite technology, a study is proposed in the area where the best solution for the client will be identified, taking advantage of the infrastructure that you currently have.

In the first part of the research project, the problem statement, objectives and scope were defined, in the history of art all the research was carried out starting with the basic concepts to give a better understanding of the elements that make up a terrestrial radio link, it was included a part of the regulatory framework of the spectrum in Colombia.

For the design and simulation of the point-to-point radio link, it was carried out using Pathloss version 5.0 software, with which 80% of the viability of the project can be guaranteed.

For our study, it was defined to work with a free frequency range which makes a huge difference in the total budget of the project.

#### <span id="page-9-0"></span>**1. Planteamiento del problema**

Conociendo la necesidad del cliente privado ubicado en el centro zonal leticia en aumentar su ancho de banda de 5 Mbps a 20 Mbps, se identifica que la solución implementada actualmente requiere un plan de mejora, para poder cumplir con el requerimiento solicitado.

La solución actual del cliente privado se encuentra implementada mediante un enlace satelital, de acuerdo a lo informado por el cliente privado confirma la necesidad de aumentar su ancho de banda para poder suplir las necesidades que se han presentado en la compañía a nivel de recursos sobre el servicio de internet y adicional a esto indica que ha presentado intermitencias y lentitud del servicio con la solución actual, estas son las razones principales por las cuales es necesario realizar una propuesta donde se pueda ejecutar un plan de mejora y poder brindar la mejor solución que cubran las necesidades que actualmente presentan.

## <span id="page-9-1"></span>**Figura 1**

#### *Solución actual del cliente Privado centro zonal leticia*

![](_page_9_Picture_5.jpeg)

*Nota.* Foto tomada por Francisco Matellana Rodríguez 30-09-2021

Actualmente leticia es una de las zonas en Colombia que por su ubicación y lejanía con el centro del país la conectividad en su gran mayoría está dada por soluciones satelitales, según el artículo semana 27/5/2020 [https://www.semana.com/empresas/articulo/skynet-la-empresa-que-lleva](https://www.semana.com/empresas/articulo/skynet-la-empresa-que-lleva-internet-al-amazonas/286861/)[internet-al-amazonas/286861/](https://www.semana.com/empresas/articulo/skynet-la-empresa-que-lleva-internet-al-amazonas/286861/) nos indica que el 50% de la población colombiana no cuenta con

conexión a internet a hogar y que en la gran mayoría son zonas rurales, en este punto cabe resaltar que una de las compañías que se ha dedicado a implementar soluciones de conectividad en su mayor porcentaje a hogares seguido de pymes es la empresa "skynet filial de ETB", esta conocida en el medio de la telecomunicaciones por brindar soluciones satelitales.

De acuerdo con las cifras entregada por el ministerio de las TIC con fecha de actualización del 30-06-2021 para el proyecto PNCAV de conectividad de alta velocidad en el municipio de leticia se evidencia que la meta establecida de conectividad para puntos digitales, kioscos digitales zonas wifi y hogares conectados están en un rango del 0% a 22%. Información tomada de Colombia tic [https://colombiatic.mintic.gov.co/679/w3-propertyvalue-36409.html.](https://colombiatic.mintic.gov.co/679/w3-propertyvalue-36409.html)

En la actualidad para la zona de leticia el porcentaje de conectividad esta dado en su mayoría por soluciones satelitales la cuales tienen como proveedor ISP la empresa Skynet, adicional a esto el proyecto PNCAV el cual está siendo implementado por el ministerio de las TIC para conectar las zonas rurales del país a la que está incluida amazonas y a su vez leticia, este proyecto no está contemplado para empresas del sector privado.

El fin de nuestro proyecto investigativo es analizar la viabilidad de una solución terrestre con el objetivo de satisfacer la necesidad del cliente y dar a conocer otro tipo de interconexión, para esto se generará un análisis de la infraestructura actual que se encuentra en la zona de leticia y poder determinar que recursos son viables para nuestro estudio.

#### <span id="page-10-0"></span>**1.1 Objetivos**

#### <span id="page-10-1"></span>**1.2 Objetivo general**

 $\checkmark$  Diseñar y simular un enlace de interconexión terrestre de última milla para el mejoramiento el acceso a internet en el centro de leticia donde se encuentra ubicada la solución satelital del cliente privado, en el cual se realizará un estudio de pre-viabilidad con el fin de garantizar que la solución presentada sea la adecuada y cumpla con los requerimientos propuestos en esta investigación.

#### <span id="page-11-0"></span>**1.3 Objetivos específicos**

- $\checkmark$  Realizar un estudio de campo con herramientas tecnológicas "Google earth" para la recolección y análisis de la información del cliente privado que está ubicado en el centro de zonal de leticia.
- $\checkmark$  Realizar el estudio de pre-viabilidad de acuerdo a los datos recolectados para plantear la solución y confirmar que el sitio cumpla con los requerimientos de una solución terrestre.
- $\checkmark$  Diseñar una solución punto a punto para el cliente privado ubicado en el centro zonal de leticia.
- $\checkmark$  Realizar el cálculo de los costos que implica llevar a cabo la solución punto a punto propuesta al cliente quien será el encargado de su implementación.
- $\checkmark$  Simular el enlace por medio del software pathloss demostrando que la solución es la adecuada y cumple con los requerimientos del cliente.

#### <span id="page-11-1"></span>**2. Alcance del proyecto**

De acuerdo con la necesidad del cliente privado del centro zonal leticia se define el alcance del proyecto en las siguientes tareas.

Levantamiento de información del cliente privado ubicado en el centro de leticia para este alcance se desarrollarán las siguientes tareas:

- $\checkmark$  Con el uso del Google Maps se determinará las coordenadas del sitio, posterior a esto se realizará un estudio de pre-viabilidad para confirmar que torres se encuentran en la zona cercanas al sitio.
- $\checkmark$  Verificación de la pre-viabilidad de la solución técnica y requerimientos que se van a tener en cuenta en el mejoramiento de la interconexión.
- $\checkmark$  Se enviará técnico a sitio el cual realizará un estudio de campo donde debe ejecutar las siguientes actividades:
	- $\checkmark$  confirmar las coordenadas exactas del sitio utilizando GPS.
	- $\checkmark$  verificar línea de vista identificando posibles obstrucciones.
	- $\checkmark$  Proponer posibles puntos donde se pueda instalar la antena indicando los requerimientos necesarios.

 $\checkmark$  Se realizará el análisis con los datos recolectados y se confirmará la viabilidad de la interconexión para proceder a ejecutar la siguiente fase corresponde a diseño.

Las siguientes tareas con el fin de determinar la arquitectura de solución para garantizar la interconexión del cliente privado ubicado en el centro zonal de leticia.

- $\checkmark$  Se realizará una investigación previa de los radios y sus fabricantes con el fin de escoger dos que cumplan con los requerimientos técnicos evaluados en la fase de planeación.
- $\checkmark$  Calculo y diseño del radio enlace terrestre con la utilización del software Pathloss; en este se determinará los siguientes parámetros:
- $\checkmark$  Ubicación geográfica del sitio se ingresará las coordenadas confirmadas en la fase de planeación, con el fin de garantizar que los resultados sean los más exactos posibles en el diseño del radio enlace terrestre.
- $\checkmark$  Altura de las antenas (Radios) y la torre.
- $\checkmark$  Ganancia de las antenas y factores de los equipos Tx/Rx "Perdidas de inserción, filtros y circuladores.
- ✓ Se definirá el método de cálculo del radio enlace.
- $\checkmark$  Los parámetros Threshold y potencia de transmisión son dadas por el fabricante de acuerdo con los datasheet de los equipos.
- $\checkmark$  Se analizará la frecuencia óptima para la solución del radio enlace terrestre, se determinará rango de frecuencia y con esto se determinará si hace referencia a banda libre o licenciada.

Según los resultados obtenidos se realizará el costo total de la solución la cual corresponde a la última fase que desarrollaremos en el proyecto de investigación.

Se tiene contemplado elaborar el presupuesto total del proyecto donde se definirá el costo para cada una de las actividades que se deberán desarrollar.

- $\checkmark$  Costos de Equipos Radio (punto cliente) Radio base (Torre)
- $\checkmark$  Costos de conectores cables, mástil tornillos y demás accesorios que se deban contemplar en el diseño.
- $\checkmark$  Costos de transporte de los equipos y materiales adicionales punto origen Bogotá (Colombia) destino (Amazonas-Leticia).
- $\checkmark$  Costos honorarios ingeniero en sitio.

## <span id="page-13-0"></span>**3.Glosario**

- ✓ **RSSI:** se define por sus siglas Received Signal Strength Indicator, este parámetro nos indica la intensidad de la señal recibida.
- ✓ **SNR:** "Signal to Noise Ratio" es la relación señal a ruido esta se mide en db.
- $\checkmark$  **Zona fresnel:** es el volumen de espacio entre el emisor de una onda electromagnética y el receptor.
- ✓ **LOS:** "Line of Sigh" Es una característica del radio enlaces la cual consiste entre el punto a y punto b debe haber una línea recta.
- ✓ **Ancho de banda:** Es la capacidad de transmisión de datos entre el punto A y punto B, su medida es bits por segundo (bps).
- ✓ **Radio Enlace:** se define como la interconexión de dos puntos que se realiza a través de ondas electromagnéticas, sobre dos puntos fijos en la tierra estos trabajan en el rango de frecuencia 800 MHz y 42 GHz.
- ✓ **Frecuencia:** se define como el número de veces que se repite un ciclo, la unidad de medición son los Hertz.
- ✓ **LFS:** perdida del espacio libre.
- $\checkmark$  CALIDAD DE SERVICIO (QoS)
- ✓ MIMO
- $\checkmark$  SISO
- $\checkmark$  (QoS): Es la calidad del servicio abarcan aspectos, disponibilidad del servicio perdidas, interrupciones.
- $\checkmark$  MIMO: Múltiple entrada múltiple salida
- $\checkmark$  SISO: Única entrada/única salida.
- $\checkmark$  ANE: Agencia nacional del espectro.
- $\checkmark$  LOS: Line of Sigth, línea de vista.

#### <span id="page-13-1"></span>**4.Capitulo Estado del Arte**

En esta parte del proyecto se realizará una investigación de los parámetros para un radio enlace terrestre, adicional se abarcará el tema de cobertura y la topografía de la zona donde se encuentra ubicado el cliente privado.

#### <span id="page-14-0"></span>**4.1 Onda electromagnética**

Estas ondas se definen como el resultado de las oscilaciones entre un campo eléctrico y un campo magnético, estas ondas no requieren de un medio físico para su propagación lo cual se pueden desplazar en el vacío y se pueden utilizar para transmisión de datos, energía etc.

#### <span id="page-14-1"></span>**4.2 Radio enlace Terrestre**

Es un sistema de comunicación fijo entre dos puntos o más terminales, este utiliza ondas electromagnéticas con el fin de transmitir datos "servicio de telefonía /internet "entre otras. Estos enlaces trabajan en frecuencia entre 800 MHz y 42GHz.

Estos enlaces se deben implementar teniendo en cuenta la línea de vista entre los puntos, para garantizar el funcionamiento del enlace, adicional debemos tener en cuenta la topografía de municipio de leticia donde se encuentran los dos puntos, el del cliente privado y la torre, se debe evaluar las alturas, ubicación y los posibles obstáculos que se puedan encontrar en el trayecto. En la siguiente tabla se realiza el análisis entre un enlace satelital y terrestre.

#### <span id="page-14-2"></span>**Tabla 1.**

![](_page_14_Picture_111.jpeg)

*Ventajas y desventajas de un enlace terrestre VS satelital*

![](_page_15_Picture_118.jpeg)

## <span id="page-15-0"></span>**4.3 Estructura de un Radioenlace**

El sistema básico de un radio enlace esta compuesta por 4 elementos principales que son:

Transmisor: este elemento produce la señal de microondas con una frecuencia y potencia determinada, esta es inyectada a la línea de transmisión la antena la recibe y esta la emite en el espacio libre.

Receptor: La antena que actúa como receptor apunta a la del emisor, esta se encarga de recoger la señal y la pasa a la línea de transmisión que conecta al receptor, la demodula y la procesa para poder interpretar la información.

Línea de transmisión: es un sistema de conductores, semiconductores, o la composición de ambos, que puede emplearse para transmitir información, en la forma de energía eléctrica o electromagnética, entre dos puntos.

Antena: Es un dispositivo que funciona para recibir y transmitir ondas electromagnéticas en el espacio libre.

#### <span id="page-16-0"></span>**4.4 Tipos de enlaces Microondas**

Este tipo de enlaces conectan dos sitios (estaciones terrestres) donde debe tener línea de vista, las frecuencias del dispositivo de la portadora deben tener un valor <1GHz.

<span id="page-16-1"></span>**4.5 Microondas satelitales:** es un enlace el cual la conectividad está compuesta por una estación terrestre y el satélite, las señales que lleguen desde la estación terrestre hacia el satélite lo realizan por el haz ascendente y este a su vez se envían a la tierra por el haz descendente esto con el fin de evitar interferencias entre los dos haces.

Las frecuencias de los haces son diferentes, las frecuencias del haz ascendente son mayores esto estas producen una [atenuación](https://es.wikipedia.org/wiki/Atenuaci%C3%B3n) mayor en el recorrido de la señal, es preferible transmitir con más potencia desde la tierra, donde la recurso [energético](https://es.wikipedia.org/wiki/Energ%C3%ADa) es mayor.

Los componentes de un enlace satelital son:

- $\checkmark$  Estación Receptora: esta se encarga de recibir la señal generada en la estación transmisora y retransmitida por el satelital.
- $\checkmark$  Antena: Dispositivo que es capaz de enviar y recibir la información del satélite, la antena debe apuntar directamente al satélite.
- $\checkmark$  Estación emisora: Se compone por el TX y la antena emisora, La potencia emitida es alta para que la señal del satélite sea buena.

**4.6 Repetidoras de Microondas:** Este tipo de enlace tienen el objetivo de amplificar y redireccionar la señal cuando existe algún tipo de obstáculo, estos repetidores pueden ser pasivos o activos.

## <span id="page-16-2"></span>**4.6 Clasificación de ondas Electromagnéticas**

## <span id="page-16-3"></span>**Tabla 2.**

![](_page_16_Picture_156.jpeg)

*Clasificación ondas electromagnéticas según la frecuencia.*

![](_page_17_Picture_158.jpeg)

## <span id="page-17-0"></span>**5. Espectro Electromagnético**

Según la sentencia [T-397 de 2014 Corte Constitucional](https://www.alcaldiabogota.gov.co/sisjur/normas/Norma1.jsp?i=71923&dt=S) define el concepto de espectro electromagnético es uno de los elementos constitutivos del territorio colombiano y en su condición de bien público, su propiedad es de la Nación y su administración corresponde al Estado. El espectro ha sido definido por la jurisprudencia como la franja de espacio alrededor de la tierra a través de la cual se desplazan las ondas radioeléctricas que portan diversos mensajes sonoros o visuales. Su importancia reside en ser un bien con aptitud para transportar información e imágenes a corta y larga distancia. Este espacio permite la expansión de las ondas hertzianas, mediante las cuales se desarrolla la televisión radiodifundida y se asegura la prestación de otros servicios de telecomunicaciones. Asimismo, debe tenerse en cuenta que, si bien la norma acusada hace referencia al espectro radioeléctrico, esta es una noción que hace parte del concepto de espectro electromagnético, referido particularmente al segmento de frecuencias ubicado en el rango de ondas electromagnéticas que van de 3KHz a 3000GHz. (Alcadia Mayor de Bogotá, 2016)

#### <span id="page-18-0"></span>**6. Diseño de un Radioenlace Terrestre**

En este punto se identifica los principales parámetros que se deben tener en cuenta para el correcto diseño de un radio enlace terrestre.

#### <span id="page-18-1"></span>**6.1 Perdidas**

Perdidas por espacio libre (FSL)

La Pérdida en el Espacio libre (FSL), calcula la potencia que se pierde en el mismo donde no se evidencia ningún obstáculo. La señal de radio se atenúa en al aire debido a la expansión dentro de una superficie esférica.

## **Figura 2.**

*Autor propio* 

![](_page_18_Picture_7.jpeg)

 De acuerdo con la ecuación de (FSL) indica que es proporcional al cuadrado de la distancia y también proporcional al cuadrado de la frecuencia. Aplicando decibeles, resulta la siguiente ecuación:

#### $\text{FSL}(dB) = 32.45 + 20\log 10(d) + 20\log 10(f)$

FSL: pérdidas básicas de transmisión en el espacio libre ( dB )

f: frecuencia de radiación en (MHz)

d: distancia entre el transmisor y el receptor (Km)

Tomasi, W. (2003). Sitemas de Comunicaciones Electronicas. Phoenix, Arizona: PEARSON EDUCACIÓN.

#### <span id="page-18-2"></span>**6.2 Perdidas por desvanecimiento**

El margen de desvanecimiento hace referencia a las pérdidas que se pueden generar en el enlace por factores como el clima, tipo de suelo y el medio ambiente que rodea la trayectoria del enlace, adicional a esto también interviene el factor de confiabilidad del enlace.

La ecuación para calcular las perdidas por desvanecimiento es la siguiente:

# $LD(dB) = 30logD + 10log(6ABf) - 70 - 10log(1 - R)$

En la siguiente tabla se relacionan los elementos de la ecuación de perdidas por desvanecimiento.

## <span id="page-19-0"></span>**Tabla 3**

| <b>Termino</b>     | Concepto                     | <b>Factores</b>                         |  |
|--------------------|------------------------------|-----------------------------------------|--|
|                    |                              | $D = Distancia$ visual entre antenas en |  |
| $30 \log D$        | La diversidad Modal          | Km                                      |  |
|                    |                              | $A = Factor$ de rugosidad               |  |
| $10 \log (6 AB f)$ | El entorno de propagación    | $B = Factor$ Climático                  |  |
|                    |                              | $F =$ Frecuencia en GHz                 |  |
| $10 \log (1 - R)$  | El objetivo de confiabilidad | $R =$ Confiabilidad esperada            |  |

*Elementos de pérdidas por desvanecimiento*

La unión internacional de telecomunicaciones ITU se encarga en suministrar los valores para los factores A "Factor de rugosidad" y B "Factor Climático" los cuales se especifican en la siguiente tabla:

## <span id="page-19-1"></span>**Tabla 4.**

*Factor rigurosidad y factor climático.*

![](_page_19_Picture_135.jpeg)

## <span id="page-20-0"></span>**6.3 Zona de Fresnel**

Se define como el volumen del espacio que existe entre el emisor de una onda electromagnética y receptor en un radio enlace, la onda electromagnética viaja en línea recta desde el emisor, pero esta onda se refleja sobre la superficie de la tierra formando un elipsoide sobre la antena receptora, en la siguiente imagen se explica la zona de Fresnel entre dos puntos.

## <span id="page-20-2"></span>**Figura 2.**

*Zona fresnel entre dos antenas separadas por una distancia D (Alegsa, 2016)*

![](_page_20_Figure_4.jpeg)

#### <span id="page-20-1"></span>**6.4 Lado de transmisión**

En el lado de transmisión se analizará los factores de potencia de transmisión, perdidas en el cable y ganancia de la antena.

## Potencia de transmisión

La potencia de transmisión es la radiación máxima de salida emitida por un radio, este parámetro se encuentra en las especificaciones técnicas de cada fabricante, se debe tener en cuenta que las especificaciones técnicas se dan en valores ideales, los valores reales pueden fluctuar de acuerdo a los parámetros de temperatura y la tensión de alimentación.

Según la resolución 711 DE 2016 ANE En ejercicio de las facultades establecidas en el artículo 36 de la Ley 1978 de 2019, artículo 26 de la Ley 1341 de 2009 y en el artículo 3 del Decreto Ley 4'169 de 201 1, indica parágrafo 1 "La potencia de transmisión de los radios o equipos de radiocomunicación no deberá exceder de los 1 vatios nominales para el rango de frecuencias 5725-5850 MHz. Los equipos y las antenas deben ajustarse en potencia y ganancia respectivamente, para que se permita el cubrimiento del municipio correspondiente y la

coordinación de frecuencias con los municipios adyacentes". (Ministerio de tecnologias de la informacion y comunicaciones, 2019)

## <span id="page-21-1"></span>**Tabla 5***.*

*Conversión vatios a dBm.*

![](_page_21_Picture_152.jpeg)

## <span id="page-21-0"></span>**6.5 Perdidas en el cable**

Las pérdidas de la señal del radio dependen de los cables utilizados que realizan la conexión entre el Tx y Rx a las antenas.

Estas pérdidas tienen las siguientes características:

- ✓ "Construcción del cable: Tomando en cuenta el tipo de blindaje, el material y diámetro del conductor central. (Rubio, 2017)
- ✓ Frecuencia a utilizar: A mayores frecuencias, mayor será la pérdida de señal en el cable.
- $\checkmark$  Longitud de cable a instalar: A mayor longitud, se recomienda utilizar cables de mayor calibre o diámetro." (Rubio, 2017)
- $\checkmark$  (ver [https://www.syscomblog.com/2017/01/consideraciones-basicas-para-cables.html,](https://www.syscomblog.com/2017/01/consideraciones-basicas-para-cables.html) para más detalles)

La frecuencia es un factor importante para calcular la perdida en los cables, en este punto se debe asegurar que se use los valores adecuados para el rango de frecuencia a utilizar, de acuerdo a la siguiente tabla se proporciona los valores de pérdidas para la frecuencia de 5.4 GHz y 2.4 GHz.

## <span id="page-22-1"></span>**Figura 3.**

![](_page_22_Picture_56.jpeg)

*Valores típicos de pérdida en los cables para 2.4 y 5.8 GHz*

*Nota.* Figura tomada de (Tricalcar, 2007)

## <span id="page-22-0"></span>**6.6 Perdidas en los conectores**

La pérdida de los conectores se define según el tipo de conector, el material dieléctrico, nivel de blindaje y la frecuencia.

Es importante utilizar los cables y conectores adecuados para interconectar los dispositivos "Radio/antena" la incompatibilidad en algunos de los componentes aumenta la pérdida debido a las conexiones adicionales.

## <span id="page-23-1"></span>**Tabla 6.**

## *Perdida dB por tipo de conector.*

![](_page_23_Picture_84.jpeg)

## <span id="page-23-0"></span>**7. Ganancia de la Antena**

La ganancia de la antena hace referencia a la dirección máxima de radiación y potencia entregada a la antena, esta ganancia depende del tipo de antena que se utilice. Normalmente la ganancia puede variar entre 2dBi para una antena integrada sencilla, 8dbi para una antena omnidireccional estándar y un rango entre 21 a 30 dBi para antena parabólica.

Al momento de realizar la instalación de la antena esta debe ser optima con el fin que no se genere perdidas en el enlace.

<span id="page-23-2"></span>**Tabla 7.** 

| Tipo de antena    | Patrón de<br><b>Radiación</b> | <b>Ganancia</b> | <b>Directividad</b> | Polarización    |
|-------------------|-------------------------------|-----------------|---------------------|-----------------|
| Dipolo            | Amplio                        | Baja            | Baja                | Lineal          |
| Dipolo Multi-     |                               |                 |                     |                 |
| Elemento          | Amplio                        | Baja/Media      | Baja                | Lineal          |
| Panel Plano (Flat |                               |                 |                     |                 |
| Panel)            | Amplio                        | Media           | Media/Alta          | Lineal/Circular |
| Plato Parabólico  | Amplio                        | Alta            | Alta                | Lineal/Circular |
| Yagi              | Endfire                       | Media/Alta      | Media/Alta          | Lineal          |
| Ranura            | Amplio                        | Baja/Media      | Baja/Media          | Lineal          |
| MicroStrip        | Enfire                        | Media           | Media               | Lineal          |

*Comparativa de las características de las antenas según su tipo.*

*Nota***.** Información tomada de (Wini Mexico, 2021)

#### <span id="page-24-0"></span>**7.1 Lado Receptor**

Para los cálculos del lado del receptor se tienen en cuenta potencia de recepción, perdidas en el cable, sensibilidad del receptor, margen y SNR.

## <span id="page-24-1"></span>**7.2 Potencia de Recepción**

La potencia de recepción es el resultado de la diferencia entre la potencia de transmisión y las atenuaciones (guías de onda, cable coaxial, espacio libre) sumadas a las ganancias de las antenas en directividad.

# $PrX = [dBm] + GA [dB] - LP [dB] - Lf [dB]$

− LS [dB]) [dBm] (Juan Esteban Tapias Baena, 2019)

Se definen los parámetros de la ecuación

- $\checkmark$  PRX = Potencia de recepción [dBm]
- $\checkmark$  GA = Ganancia de antenas Tx, Rx
- $\checkmark$  LP = Pérdidas por espacio libre
- $\checkmark$  Lf = Pérdidas por cable coaxial
- $\checkmark$  LS = Pérdidas por atenuación de sombra.

#### <span id="page-25-0"></span>**7.3 Sensibilidad del receptor**

Es el valor mínimo de potencia que se necesita para un correcto funcionamiento este parámetro es fundamental ya que determina el alcance del radio enlace, esta se puede definir en términos de potencia (dBm) y tensión (dBμV) en el puerto de RF, o bien campo eléctrico (dBμV/m) incidente en la antena.

Este parámetro se encuentra definido en el datasheet del equipo, según el fabricante.

#### <span id="page-25-1"></span>**7.4 Señal a Ruido (SNR)**

Es la proporción existente entre la potencia de salida de la señal que se transmite y la potencia del ruido que la corrompe, esta relación entre el ruido y la señal se mide por la tasa de señal a ruido (S/N).

Relación señal a ruido  $[dB] = 10 * Log10$  (Potencia de la señal  $[W]/$ Potencia del ruido [W]) (Pezo, 2010)

## <span id="page-25-2"></span>**8. Análisis de Interferencias en un enlace microondas**

Las interferencias son causadas por señales indeseadas en el receptor, si esta señal excede ciertos valores puede afectar la calidad de la señal deseada. Para garantizar la disponibilidad del servicio es necesario que la relación de la señal deseada a la señal que interfiere debe estar por encima de los umbrales del receptor.

La interferencia afectará el nivel umbral del receptor, lo cual resultará en un menor margen de desvanecimiento, lo cual va a ocasionar un BER excesivo.

La interferencia se puede dividir en dos tipos según el artículo Covarrubias, N. (2021) Causas de interferencia en un enlace, [https://soporte.syscom.mx/es/articles/2185309-causas-de](https://soporte.syscom.mx/es/articles/2185309-causas-de-interferencia-en-un-enlace)[interferencia-en-un-enlace](https://soporte.syscom.mx/es/articles/2185309-causas-de-interferencia-en-un-enlace)

Auto interferencia: este tipo de interferencia se genera en los mismos radios, torre o en el mismo circulo cercano, esta interferencia se puede controlar y esta dada por los siguientes escenarios:

- $\checkmark$  Superposición de trayectorias de transmisión/recepcion de los radios.
- $\checkmark$  Puntos de acceso (AP) no sincronizados
- $\checkmark$  Sin control de potencia de Tx.

Interferencia Externa: para este tipo de interferencia no se puede controlar el origen que la provoca esta dada por los siguientes factores:

Interferencias de otros operadores radio.

Radios instalados en la misma torre o en la zona de cobertura del enlace.

Operen en el mismo canal ya que el espectro es limitado.

## <span id="page-26-0"></span>**9. Disponibilidad del enlace**

Es el tiempo por en el cual el enlace se encuentra operativo sin presentar interrupciones. El procedimiento para la disponibilidad del enlace está definido en la siguiente gráfica:

## <span id="page-26-1"></span>**Figura 4.**

![](_page_26_Figure_5.jpeg)

![](_page_26_Figure_6.jpeg)

*Nota*. Fuente: (Telectrónika, 2018)

En la siguiente tabla se relaciona los porcentajes de disponibilidad de acuerdo a lo indicado por la ITU-T.

#### <span id="page-27-2"></span>**Tabla 8.**

![](_page_27_Picture_128.jpeg)

#### *Disponibilidad de un enlace de acuerdo con el tipo*

#### <span id="page-27-0"></span>**10. Tipos de antenas y funcionamiento**

Para recibir o emitir señales radioeléctricas a través de un medio aéreo son necesarios unos dispositivos especiales, denominados antenas, de los cuales existen varios tipos y variedades, que dependiendo de sus características constructivas tendrán mayor o menor potencia (ganancia) y precisión (directividad), así como soportarán unas bandas u otras de frecuencia. (Anonimo, s.f.)

La antena es uno de los componentes esenciales de un sistema de radiocomunicaciones acoplando la energía de la salida de un transmisor hacia el espacio libre o del espacio libre hacia un receptor, razón por la cual se conoce como dispositivo recíproco, puesto que mantiene sus características tanto en transmisión como en recepción. Puede entenderse, como un dispositivo que transforma las señales eléctricas (voltaje y corriente de una línea de transmisión) en ondas electromagnéticas (campos eléctricos y magnéticos), o viceversa. (Anonimo, s.f.)

#### <span id="page-27-1"></span>**10.1 Parámetros de una antena:**

Las antenas se comportan de igual manera en recepción que en emisión y se caracterizan por una serie de parámetros, entre los más habituales: respuesta en frecuencia, polarización, ganancia, longitud y área efectiva, peso, dimensiones, tipos de conectores, resistencia al viento, etc. (Huidobro, 2013)

Los más importantes, a nivel eléctrico, se describen a continuación:

**Ancho de banda**. Es el margen de frecuencias en el cual los parámetros de la antena cumplen unas determinadas características. Se puede definir un ancho de banda de impedancia, de polarización, de ganancia o de otros parámetros. (Huidobro, 2013)

**Directividad**. Es la relación entre la densidad de potencia radiada en la dirección de máxima radiación, a una cierta distancia R, y la potencia total radiada dividida por el área de la esfera de radio R. La directividad se puede calcular a partir del diagrama de radiación. La ganancia de una antena es igual a la directividad multiplicada por la eficiencia. La relación entre la densidad de potencia radiada por la antena en la dirección útil y la que radia por el lóbulo trasero se conoce como relación delante/detrás (forward/backward) y es un importante parámetro de diseño de la antena en lo relativo a interferencias. (Huidobro, 2013)

El ángulo que hace referencia al diagrama de radiación del lóbulo principal en el plano horizontal de la antena se denomina "azimut", que para el diagrama de radiación vertical se denomina "ángulo de elevación", que se diseña para concentrar el máximo de radiación para aquellos ángulos por debajo de la horizontal, que es donde se agrupan los usuarios, ya que las antenas se colocan en cotas elevadas para alcanzar una mayor cobertura. (Huidobro, 2013)

**Ganancia**. Es la relación entre la densidad de potencia radiada en la dirección del máximo una distancia R y la potencia total entregada a la antena dividida por el área de una esfera de radio R. La eficiencia es la relación entre la ganancia y la directividad, que coincide con la relación entre la potencia total radiada y la potencia entregada a la antena. (Huidobro, 2013)

**Rendimiento en la antena.** El rendimiento de una antena transmisora es la relación entre la potencia de radiación y la potencia total aplicada a la antena, en la cual se toma en cuenta, además de la potencia de radiación, la potencia de pérdida. (Huidobro, 2013)

**Impedancia.** Una antena se tendrá que conectar a un transmisor (o a un recptor) y deberá radiar (recibir) el máximo de potencia posible con un mínimo de perdidas. Se deberá adaptar el transmisor o receptor a la antena para una máxima transferencia de potencia, que se suele hacer a través de una línea de transmisión. Esta línea también influirá en la adaptación, debiéndose considerar entre otros, su impedancia característica y atenuación. La impedancia característica (Z0) es un parámetro que depende de parámetros primarios; de la relación longitud-diámetro del material del conductor y de la frecuencia de trabajo, mientras que la impedancia de entrada es el parámetro circuital de la antena (relación del voltaje de entrada a la corriente de entrada). (Huidobro, 2013)

**Anchura de haz.** Es un parámetro de radiación, ligado al diagrama de radiación. Se puede definir el ancho de haz a -3 dB, que es el intervalo angular en el que la densidad de potencia radiada es igual a la mitad de la máxima. También se puede definir el ancho de haz entre ceros, que es el intervalo angular del haz principal del diagrama de radiación, entre los dos ceros adyacentes al máximo. (Huidobro, 2013)

#### <span id="page-29-0"></span>**10.2 Tipos de antenas:**

#### **Antenas con Reflector:**

Las antenas reflectoras parabólicas proporcionan una ganancia y una directividad extremadamente altas y son muy populares para las microondas y el enlace de comunicaciones por satélite. Una antena parabólica se compone de dos partes principales: un reflector parabólico y elemento activo llamado mecanismo de alimentación. En esencia, el mecanismo de alimentación aloja la antena principal (por lo general un dipolo), que irradia ondas electromagnéticas hacia el reflector. El reflector es un dispositivo pasivo que solo refleja la energía irradiada por el mecanismo de alimentación en una emisión concentrada altamente direccional donde las ondas individuales están todas en fase entre sí (frente de ondas en fase). (Huidobro, 2013)

#### **Foco primario:**

La superficie de la antena es un paraboloide de revolución, todas las ondas inciden paralelamente al eje principal, se reflejan, y van a parar al Foco. El Foco está centrado en el paraboloide. Tiene un rendimiento máximo del 60% aproximadamente, es decir, de toda la energía que llega a la superficie de la antena, el 60% llega al foco y se aprovecha; el resto no llega al foco y se pierde. Se suelen ver de tamaño grande, aproximadamente de 1,5 m de diámetro. (Huidobro, 2013)

#### **Offset:**

Una antena offset está formada por una sección de un reflector paraboloide de forma oval. La superficie de la antena ya no es redonda, sino oval y simétrica (elipse). El punto focal no está montado en el centro del plato, sino desplazado a un lado del mismo (offset), de tal forma que el foco queda fuera de la superficie de la antena. La ventaja de esta tecnología es que la superficie de la antena ya no estará sombreada por el LNB (Low Noise Block), desde el punto de vista del satélite, y así se recibe algo más de señal. (Huidobro, 2013)

#### **Cassegrain:**

Se caracteriza por llevar un segundo reflector cerca de su foco, el cual refleja la onda radiada desde el dispositivo radiante hacia el reflector en las antenas transmisoras, o refleja la onda recibida desde el reflector hacia el dispositivo detector en las antenas receptoras. (Huidobro, 2013)

Este tipo de antenas presentan una gran directividad, una elevada potencia en el transmisor y un receptor de bajo ruido. Utilizar una gran antena reflectora implica grandes distancias del transmisor al foco (y la imposibilidad de colocar equipos en él) por lo que una solución es emplear un segundo reflector o subreflector. (Huidobro, 2013)

## <span id="page-30-0"></span>**10.3 Torres**

Las torres de telecomunicaciones son estructuras diseñadas para soportar antenas, radios y equipos de comunicación, existen los siguientes tipos de torres:

#### **Torre triangular soportada**

Su estructura es delgada, el radio de cobertura está relacionado con la altura y los obstáculos en la zona. Este tipo de torre es instalada en zonas urbanas, suburbanas y rurales.

#### <span id="page-30-1"></span>**Figura 5**

#### *Torre auto soportada triangular*

![](_page_30_Picture_8.jpeg)

*Nota: Fuente (Reycort Ingenieria SAS, 2021)*

## **Torre Arriostrada**

Se estructura es liviana lo cual hace fácil su instalación, por su diseño puede soportar un peso elevado a grandes alturas. Al momento de realizar la instalación es necesario hacer una correcta contención de los tirantes.

# <span id="page-31-0"></span>**Figura 6**

## *Torre Arriostrada*

![](_page_31_Picture_2.jpeg)

*Nota: Fuente (Syscom, 2017)*

# **Torre Monopolo**

Su estructura esta compuesta por tubos circulares o poligonal, su elevación puede ser puntiaguda, estas torres puden ser usadas para equipos de comunicación o de energía, una de las ventajas es no tiene tanto impacto visual.

## <span id="page-31-1"></span>**Figura 7**

*Torre monopolo*

![](_page_31_Picture_8.jpeg)

*Nota: Fuente (El paraiso de las materias, 2017)*

**Torre Fast Side** 

La característica principal de este tipo de torre es de rápido ensamble los cuales se representa en ventajas en construcción y costos, puede tener una altura máxima de 45 metros, con un peso >= 18 toneladas.0020

## <span id="page-32-1"></span>**Figura 8**

*Torre Fast Site* 

![](_page_32_Picture_3.jpeg)

*Nota: Fuente (Teloram, 2020)*

## <span id="page-32-0"></span>**10.4 Espectro Electromagnético**

La definición del espectro electromagnético dada por mintic indica que: "Es el conjunto de todas las frecuencias de emisión de los cuerpos de la naturaleza. Comprende un amplio rango que va desde ondas cortas (rayos gamma, rayos X), ondas medias o intermedias (luz visible), hasta ondas largas (las radiocomunicaciones actuales)" (Espectro Electromagnético (R. 087-97), (.s.f). Fuente.)

#### <span id="page-32-2"></span>**Figura 9.**

*Composición del espectro electromagnético* 

![](_page_33_Figure_0.jpeg)

*Nota: Fuente (Agencia nacional del espectro, 2021)*

## <span id="page-33-0"></span>**11. Plan de frecuencias**

La planificación del espectro radioeléctrico es el proceso mediante el cual se determina políticas, estrategias, objetivos y metas con el objetivo que el uso del recurso sea eficiente a un corto, mediano y largo plazo.

De acuerdo a la resolución 711 DE 2016 indicada Diario Oficial No. 50.061 de 18 de noviembre de 2016 de la ANE indica que: (ANE, (2016))

Bandas de operación restringidas

"Con el fin de evitar posibles interferencias a comunicaciones radioeléctricas sensibles tales como radionavegación aeronáutica, radioastronomía, operaciones de búsqueda y rescate y comunicaciones móviles, entre otras, los dispositivos de radiocomunicaciones de corto alcance y baja potencia (RCA) no podrán funcionar en las bandas descritas en la siguiente tabla, a excepción de emisiones no esenciales." (ANE, (2016))

# <span id="page-33-1"></span>**Tabla 9.**

## *Bandas restringidas*

![](_page_33_Picture_135.jpeg)

![](_page_34_Picture_308.jpeg)

*Nota: Fuente (ANE, (2016))*

## <span id="page-35-0"></span>**12. Bandas de frecuencias licenciadas**

Las frecuencias licenciadas son aquellas que requieren permiso de la ANE y generan un costo para su utilización, en la siguiente tabla se encuentra las frecuencias licenciadas para las telecomunicaciones.

## <span id="page-35-1"></span>**Figura 10**

![](_page_35_Picture_85.jpeg)

| Atribución a servicios de radiocomunicaciones |                                                                                                    |          |  |  |
|-----------------------------------------------|----------------------------------------------------------------------------------------------------|----------|--|--|
| Región 1                                      | Región 2                                                                                                    | Región 3 |  |  |
| $5925 - 6700$ MHz                             | <b>FUO 5.457</b><br>FIJO POR SATELITE (Tierra espacio) 5.457A 5.457B<br><b>MÓVIL 5.457C</b><br>5.149 5.440 5.458 |          |  |  |
| 6700 - 7075 MHz                               | <b>FUO</b><br>FIJO POR SATELITE (Tierra Espacio) (Espacio - Tierra) 5.441<br><b>MÓVIL</b><br>5.458 5.458A 5.458B |          |  |  |
| 7075-7145 MHz                                 | <b>FUO</b><br><b>MÓVIL</b><br>5.458 5.459                                                                        |          |  |  |

*Nota: fuente (Agencia Nacional del Espectro, 2020)*

## **Bandas de frecuencia de libre utilización**

Son denominadas aquellas frecuencias que pueden ser utilizadas libremente en todo el territorio de colombiano, según lo otorgado por el artículo [1](https://normograma.mintic.gov.co/mintic/docs/resolucion_mintic_0963_2019.htm#1) de la Resolución 963 de 2019, estas no requieren algún permiso en su uso.

## <span id="page-35-2"></span>**Tabla 10.**

*Bandas restringidas* 

![](_page_35_Picture_86.jpeg)
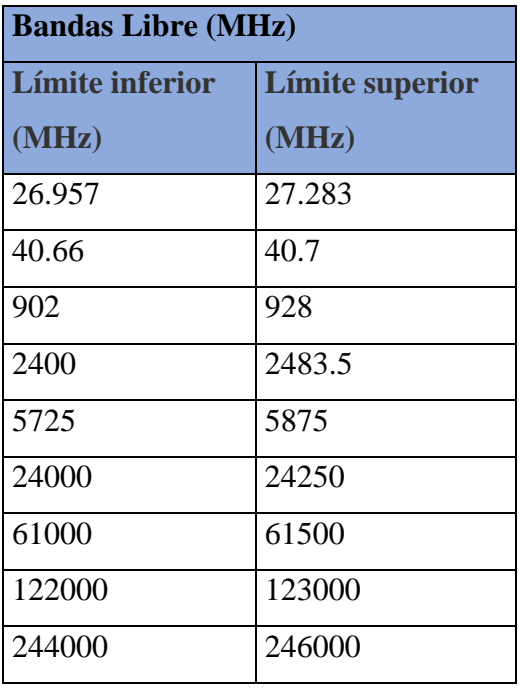

*Nota: fuente (ANE, (2016))*

# **13. Capitulo Análisis de Fabricantes Radios (Torre) y CPE (Clientes) para la solución propuesta radio enlace terrestre.**

De acuerdo con la información recopilada en el anexo 2 de Datasheet para los fabricantes "Rocket M2 Ubiquiti Networks, Albentia System, Cambium Networks y Mimosa", escogidos para nuestro análisis.

Para ver la información detallada de cada equipo ver anexo 2 donde se encontrarán los datasheet.

Se tuvo en cuenta los siguientes parámetros para los Radios que serían propuesto para la solución:

**Frecuencia:** Se debe garantizar que tanto la RB y el CPE trabajen en el rango de frecuencias de 5725-5850.

**Throughput:** se debe certificar que la capacidad de la RB sea por lo menos 100 Mbps, para que a futuro se pueden conectar mas clientes.

**PtMP(Punto a Multipunto)** La radio base debe tener la posibilidad de conexión multipunto con el fin de garantizar a futuro conexiones a más clientes de la zona.

**Canal RB:** Este parámetro está relacionado directamente con el throughput, pero es inversamente proporcional por la afectación de interferencias de otros equipos.

**Modulación:** se debe tener en cuenta la máxima modulación que puede tener el equipo, teniendo en cuenta que la modulación es proporcional al througput.

**Max. Potencia TX:** Se analizará que equipo tiene la mayor potencia tomando en cuenta parámetro máximo dispuesto por la ANE, cuyo valor 1W=30 dBm.

**Características Fiscas:** Se debe tener en cuenta el peso y la dimensión del equipo de acuerdo al espacio que se tiene en la torre para su instalación.

**Sensibilidad:** se analizará que equipo tiene una mayor sensibilidad.

### **Tabla 11.**

*Características generales de la RB*

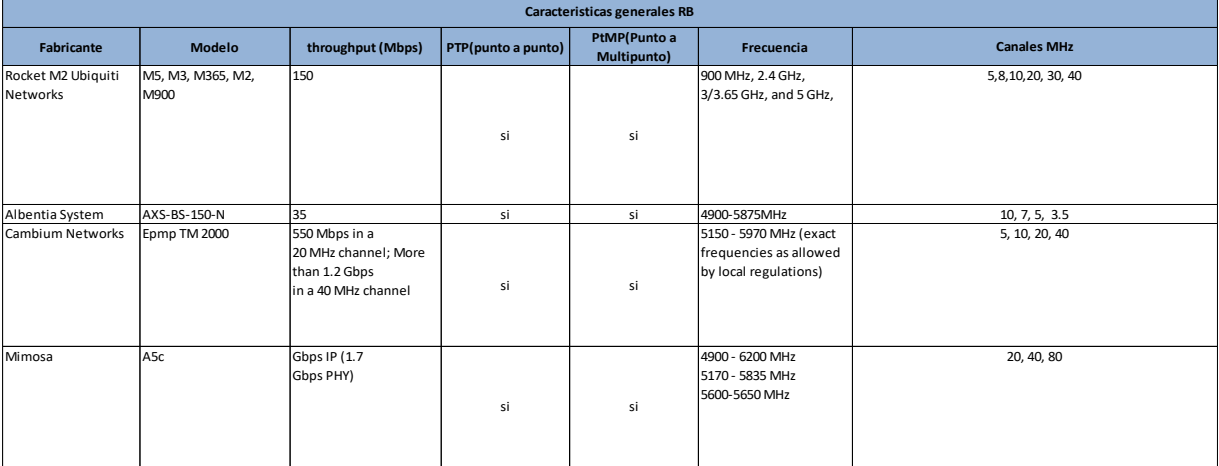

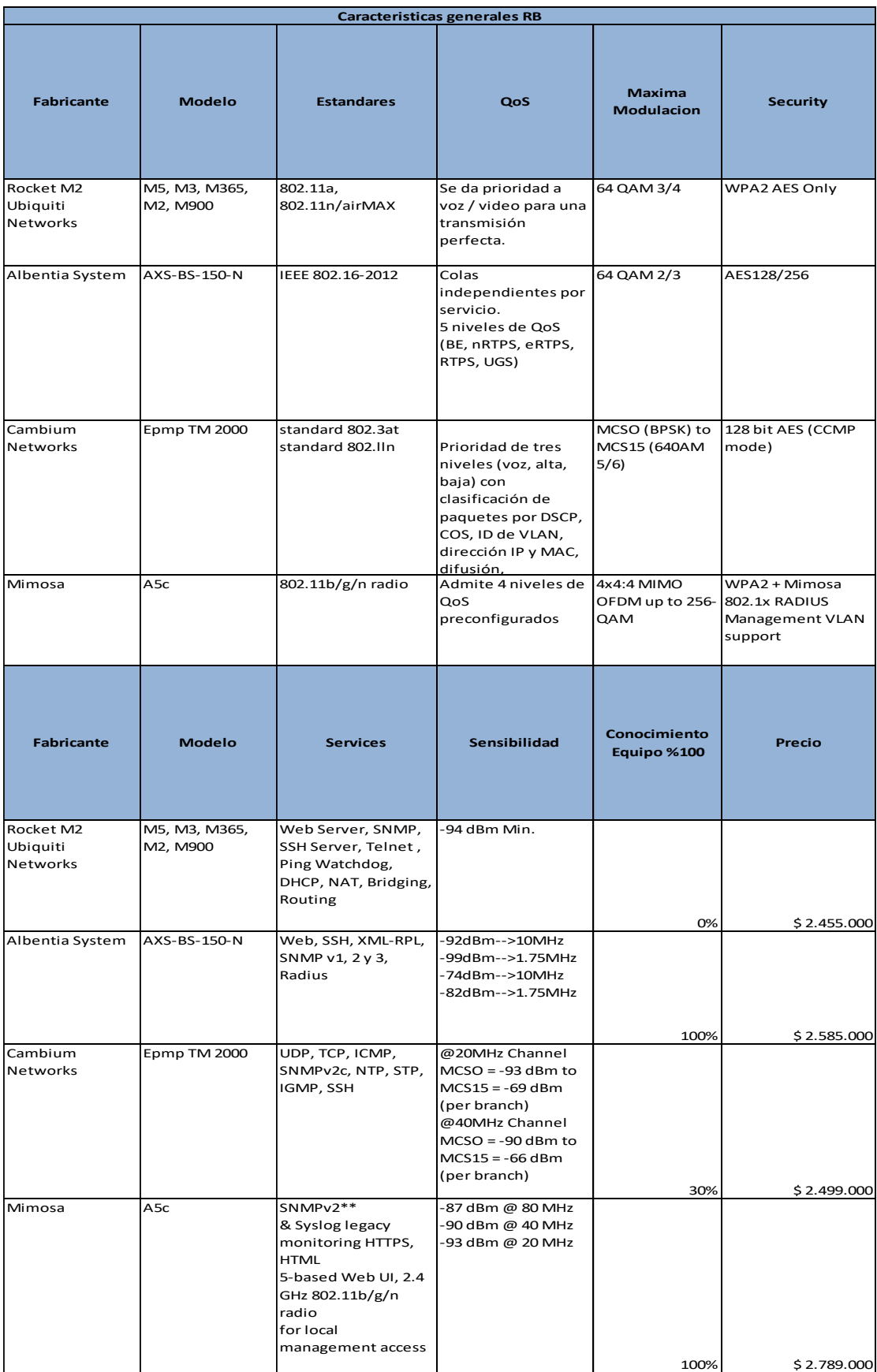

# **Tabla 12.**

# *Características Físicas de las Radio Base*

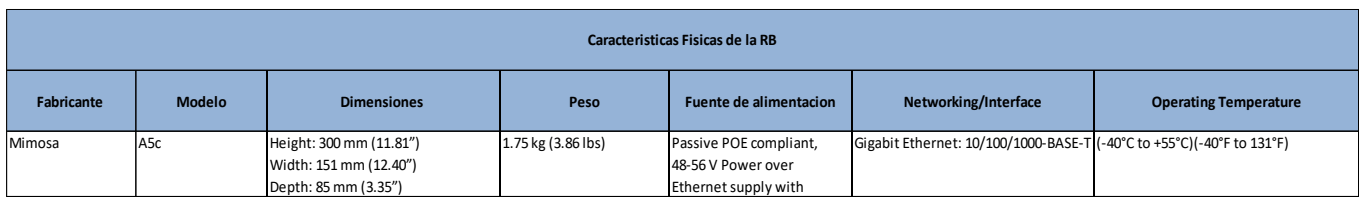

# **Tabla 13.**

# *Características físicas CPE Antena Integrada*

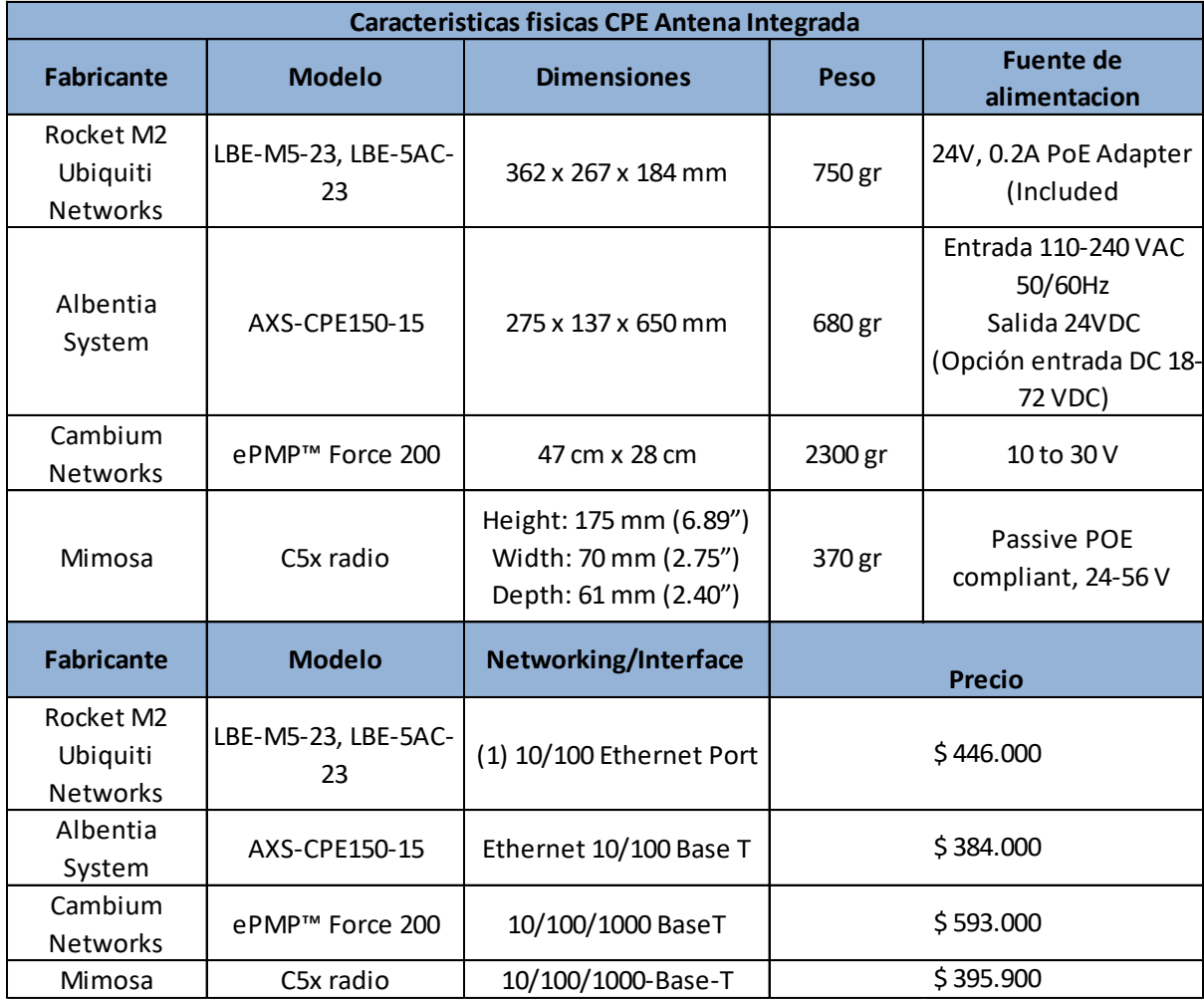

### **Tabla 14.**

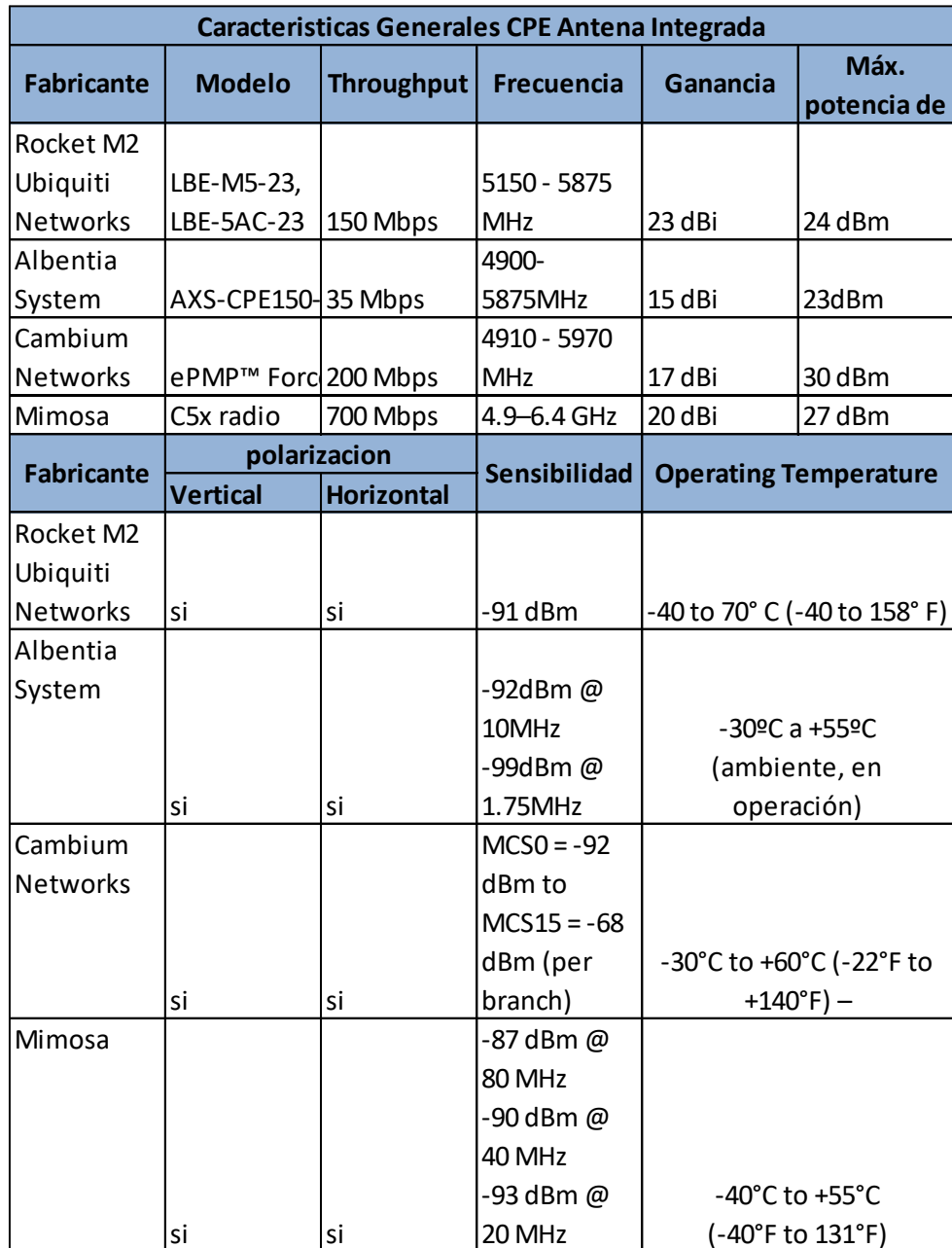

*Características Generales CPE Antena Integrada*

De acuerdo con el análisis previo a la información recolectadas en las tablas 11, 12, 13 y 14 se escoge la fabricante mimosa en los parámetros de Throughput, potencia de TX, y sensibilidad están en los rangos requeridos para la presente investigación, también se tuvo en cuenta el conocimiento que se tiene sobre el equipo. Metodología

De acuerdo con la metodología del proyecto investigativo se realizó el análisis haciendo uso de la matriz dofa, en la cual identificamos fortalezas y amenazas del presente proyecto se define a continuación.

## **Tabla 15**

### *Matriz Dofa*

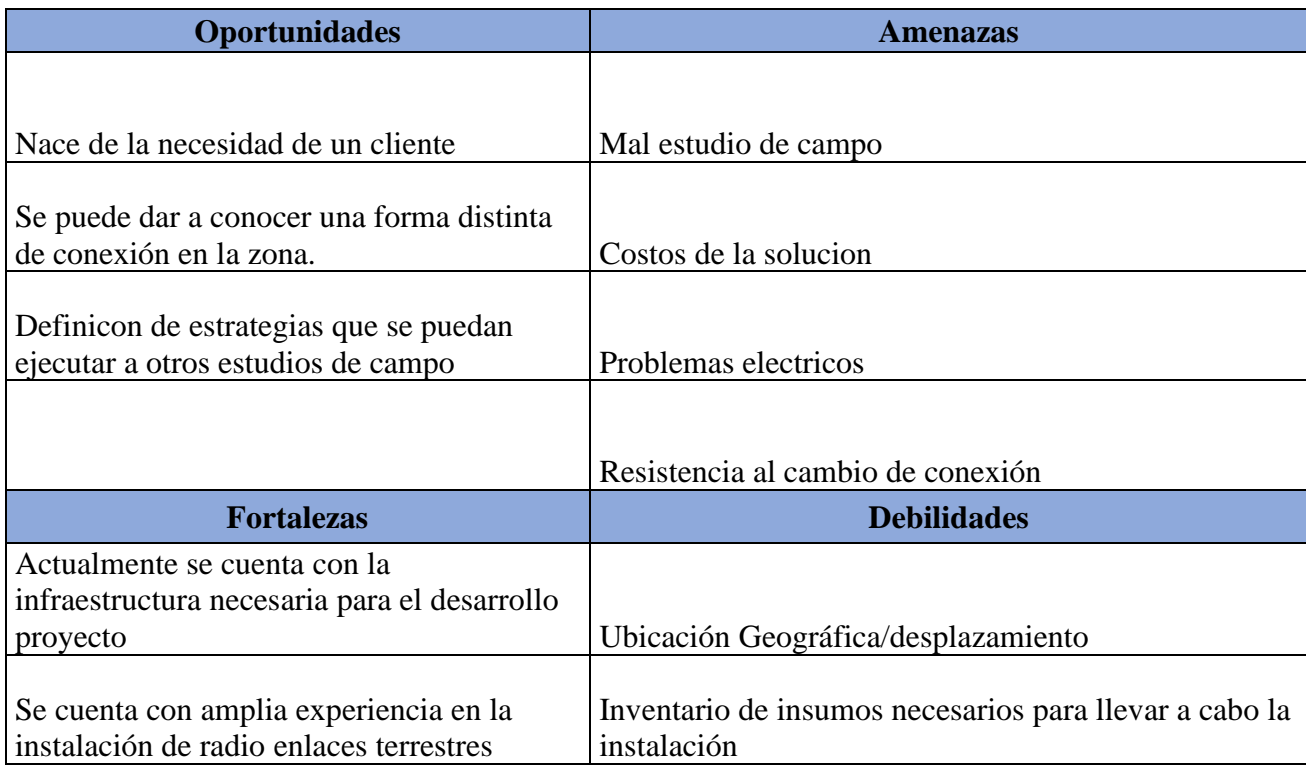

*Nota. Esta tabla hace referencia a la matriz dofa de acuerdo con las condiciones encontradas en el proyecto.* 

De acuerdo con el alcance del proyecto para tener claro las actividades y tiempos de ejecución para dar la continuidad y cumplir con el objetivo del proyecto se diseño un diagrama de grant el cual contiene todas las actividades programadas se pueden identificar las etapas del proyecto son: constitución del proyecto, Levantamiento de Información, diseño, estimación de costos, entregables del proyecto**.**

### **Tabla 16**

*Etapas y cronograma del proyecto.*

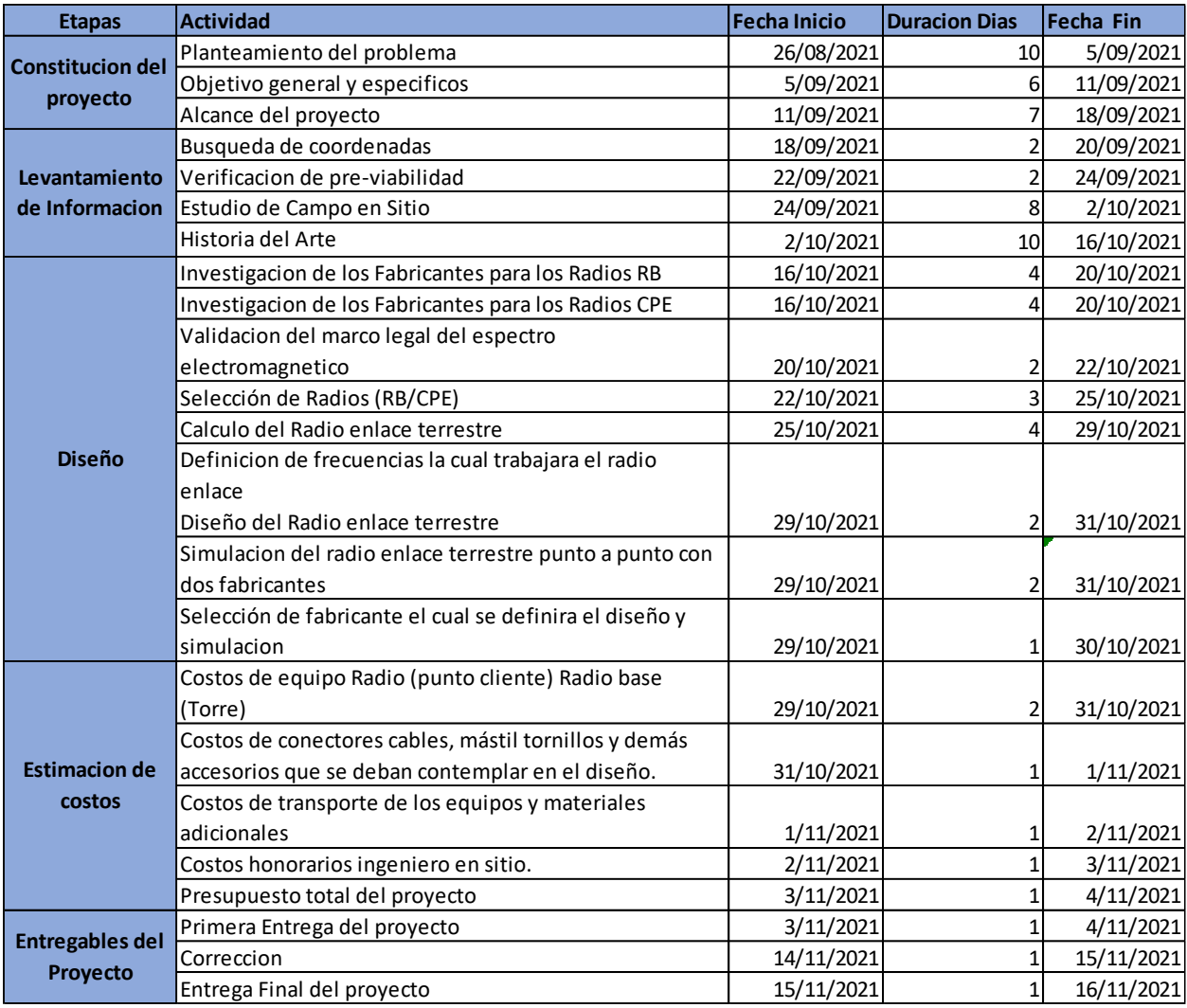

### **Tabla 17**

*Diagrama de Grant*

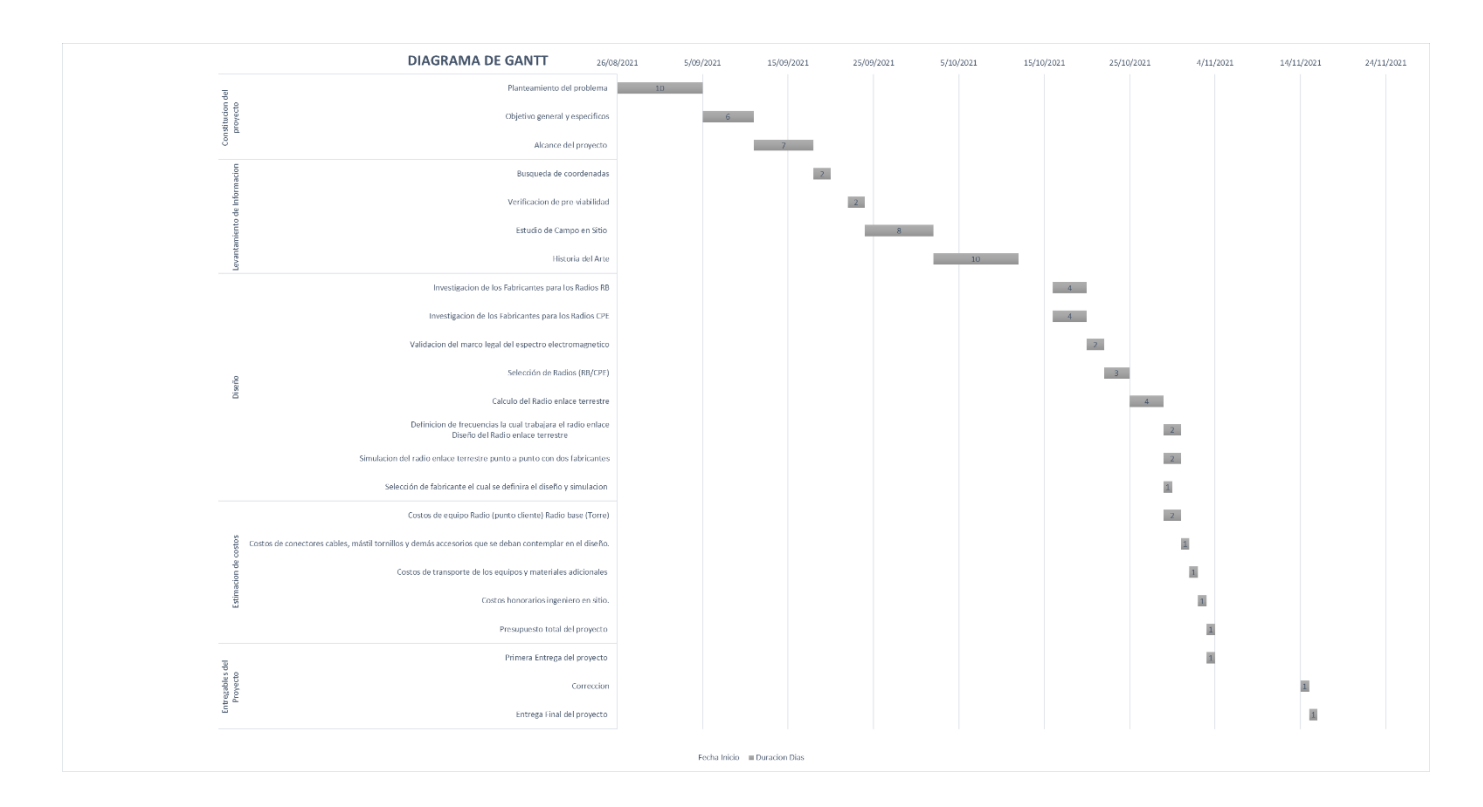

### **14. Metodología**

# CAPITULO INGENERIA DE DETALLE PARA EL CLIENTE PRIVADO CENTRO ZONAL LETICIA

#### **14.1 Característica del Sitio Cliente Privado centro Zonal Leticia**

Perfil topográfico Sitio Cliente Privado centro Zonal Leticia a la torre de leticia.

Se realiza la búsqueda de las coordenadas geográficas del sitio privado en el centro zonal leticia con la dirección confirmada por parte del cliente privado Cra. 4 #4-57 Leticia Amazonas y el uso de la herramienta de Google maps.

La cual se obtuvo la siguiente información:

#### **Tabla 18.**

*Coordenadas y distancia del enlace con Google maps.*

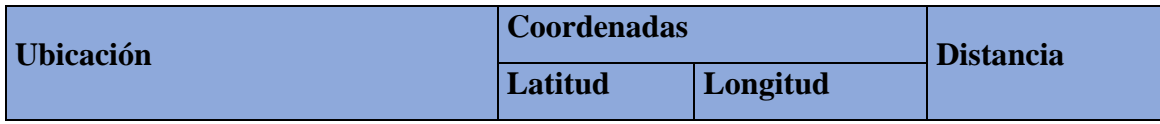

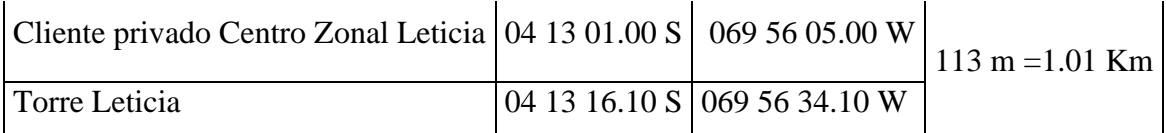

### **Figura 11**

*Coordenadas geográficas del centro Zonal Leticia*

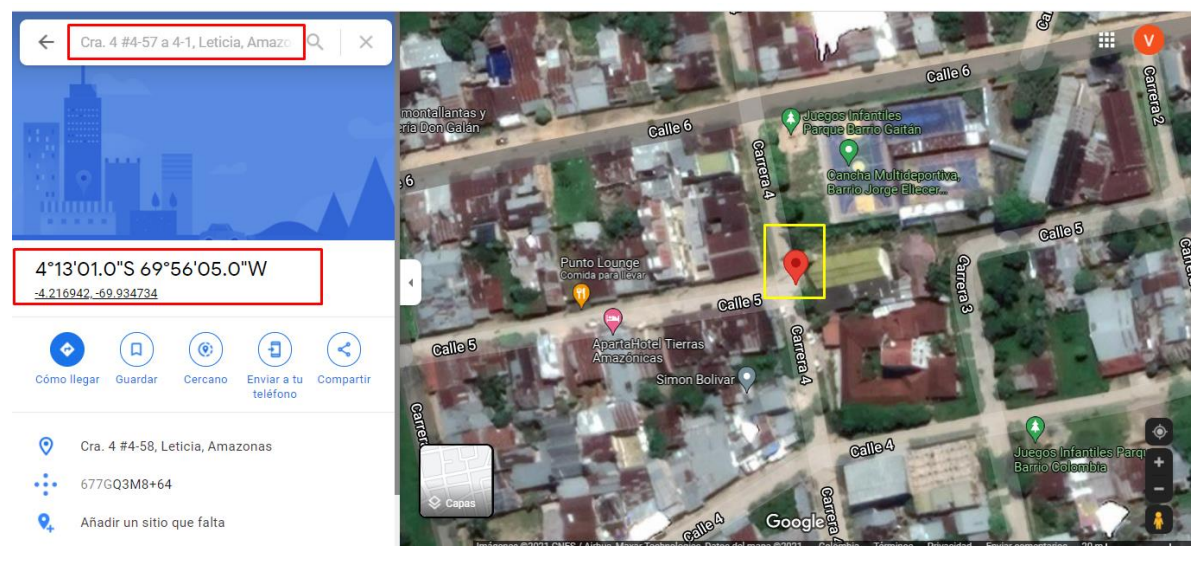

*Nota: Fuente* (Google, 2021)

### **Figura 12.**

*Coordenadas del cliente privado ubicado en el centro zonal de leticia y la torre ubicada en el sur oriente de leticia.*

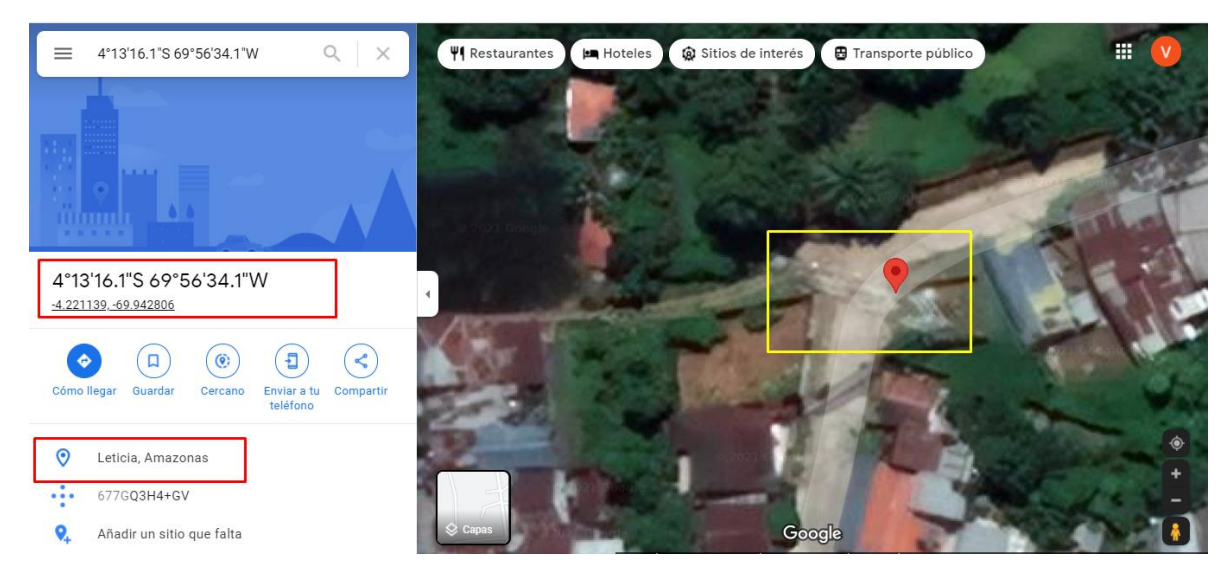

#### *Nota: Fuente* (Google, 2021)

#### **Figura 13.**

#### *Coordenadas ingresadas en el aplicativo Google Earth*

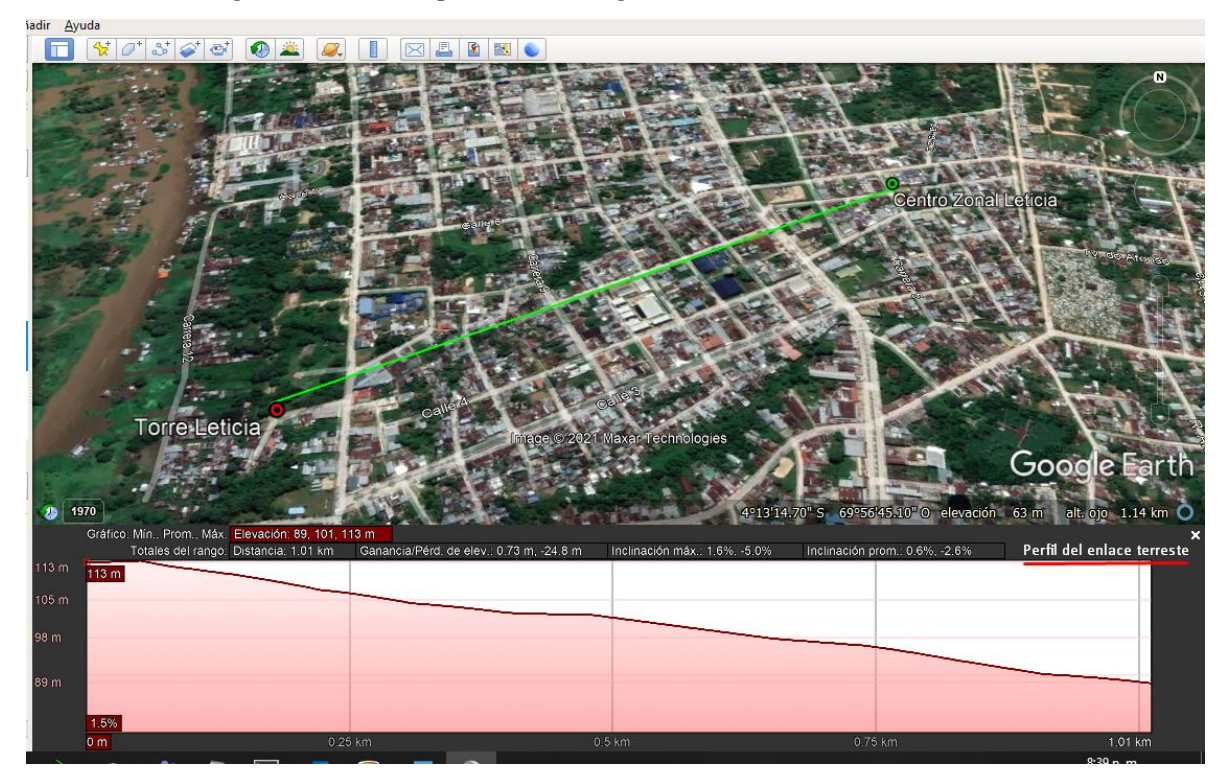

*Nota: Fuente* (Google, 2021)

De acuerdo a las coordenadas ingresadas en el aplicativo Google Earth, se obtiene el perfil del enlace terrestre solicitado el cual indica la siguiente información:

- $\checkmark$  Distancia 1.01 Km entre el cliente privado ubicado en el centro zonal de leticia y la torre ubicada en el sur oriente de leticia.
- $\checkmark$  De acuerdo al perfil obtenido se confirma que entre los dos puntos hay línea de vista ya que no se encuentran obstáculos geográficos visibles como lomas o colinas.

Según los resultados obtenidos en la pre-viabilidad y en el análisis de los datos se concluye que este proyecto es viable, por lo cual se procederá a realizar el estudio de campo con el ingeniero en sitio en cual se confirmara; coordenadas geográficas, se descartaran obstáculos que no se identificaron con la aplicación de Google Earth, como árboles, edificios entre otros.

Este primera prea-vialidad es de suma importancia es el punto inicial con el cual el ingeniero en sitio se logrará ubicar eficazmente en la zona y podrá realizar un análisis más completo y un diseño más real.

#### **14.2 Estudio de Campo Centro Zonal de Leticia**

De acuerdo a los resultados obtenidos en el perfil topográfico se realizo el estudio de campo con la ayuda del ingeniero en sitio el cual realizo el estudio de viabilidad, se obtuvieron los siguientes resultados.

#### **14.3 Análisis en sitio del lado del cliente privado del centro zonal leticia.**

Ubicación del cliente privado en el centro zonal Leticia coordenadas reales.

#### **Figura 14.**

*Coordenadas reales del sitio cliente Privado centro zonal leticia.* 

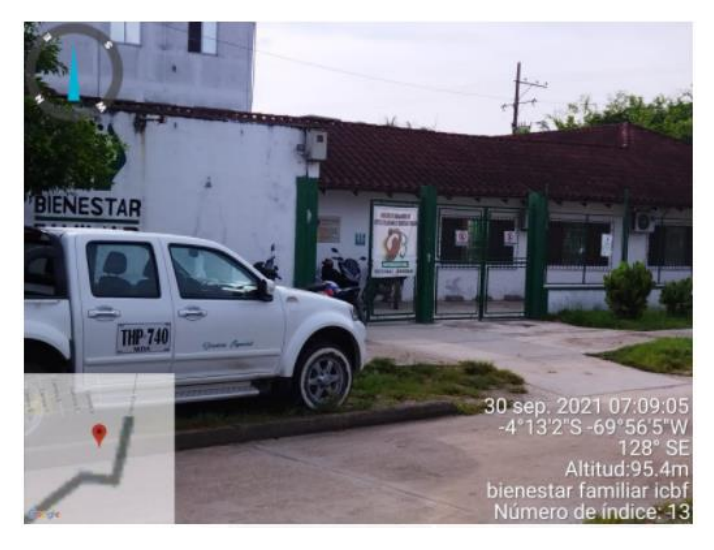

*Nota: Foto tomada por Francisco Matellana Rodriguez C.C 8017859 30-09-2021*

Punto propuesto de instalación de la antena del lado del cliente privado en el centro zonal de leticia.

### **Figura 15.**

*Punto propuesto para la instalación de la antena cliente Privado centro zonal leticia*

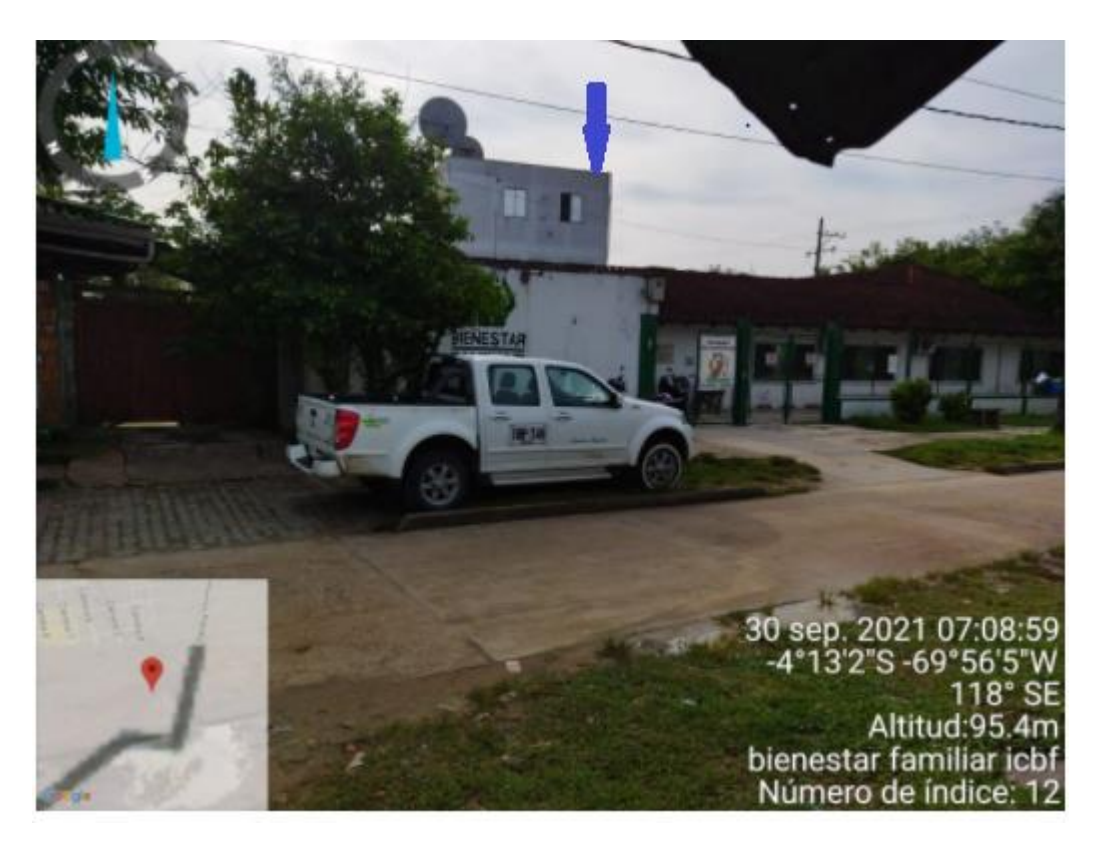

*Nota.* Foto tomada por Francisco Matellana Rodriguez C.C 8017859 30-09-2021

Línea de vista desde el cliente privado en el centro de leticia hacia la torre de leticia.

En esta foto se puede confirmar línea de vista desde el cliente hacia la torre no se evidencia obstáculos geográficos, montañas, arboles, adicional no se evidencia edificaciones o postes que genere algún tipo de obstáculo.

Se confirma la altura del cliente privado del centro zonal leticia es de 8 metros aproximadamente.

### **Figura 16.**

Línea de vista

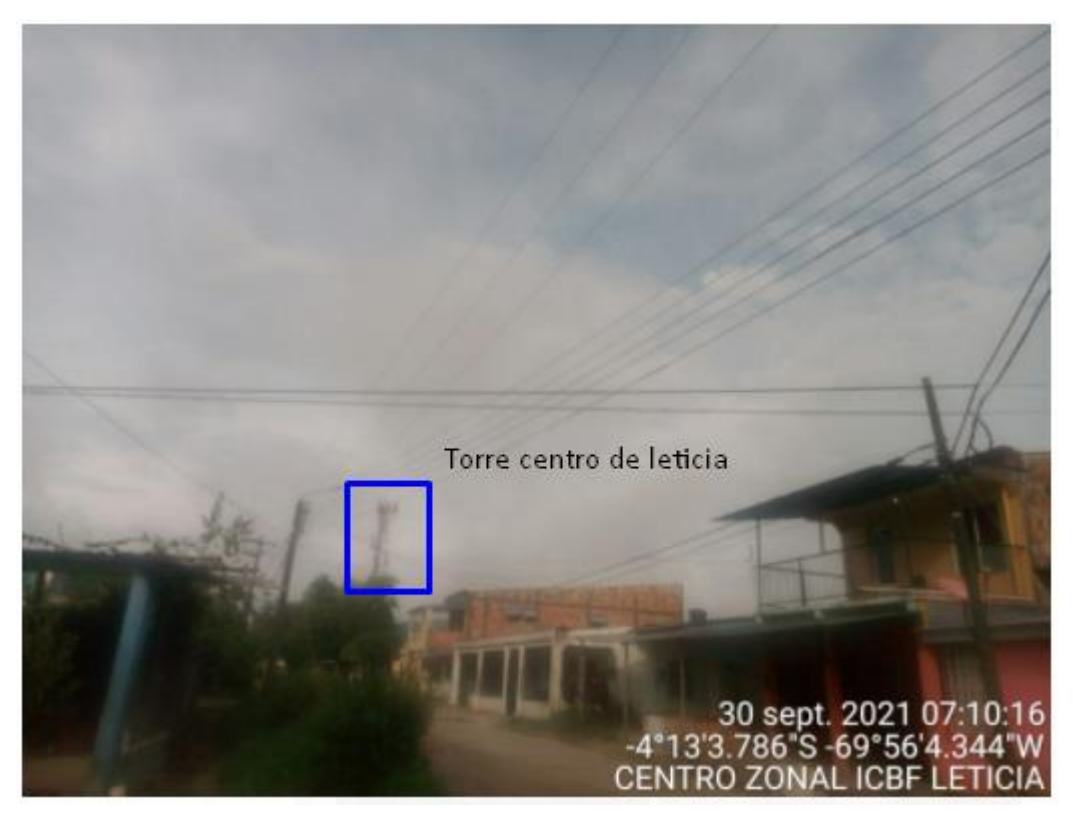

*Nota. Foto tomada por Francisco Matellana Rodriguez C.C 8017859 30-09-2021*

#### **14.4 Análisis del lado de la torre de leticia**

### **Punto de instalación del RB**

La torre de leticia cuenta con 45 metros de altura, en la siguiente imagen se confirma el punto de instalación de la RB mimosa de acuerdo a las dimensiones confirmadas por la fabricante relacionada en la siguiente tabla:

### **Tabla 19.**

*Características Físicas de la RB*

|  | <b>Fabricante   Modelo   Dimensiones  </b> | <b>Peso</b> |
|--|--------------------------------------------|-------------|
|  |                                            |             |

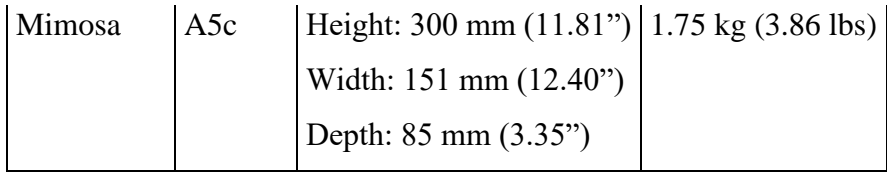

### **Figura 17.**

*Punto de instalación RB mimosa torre de letica*

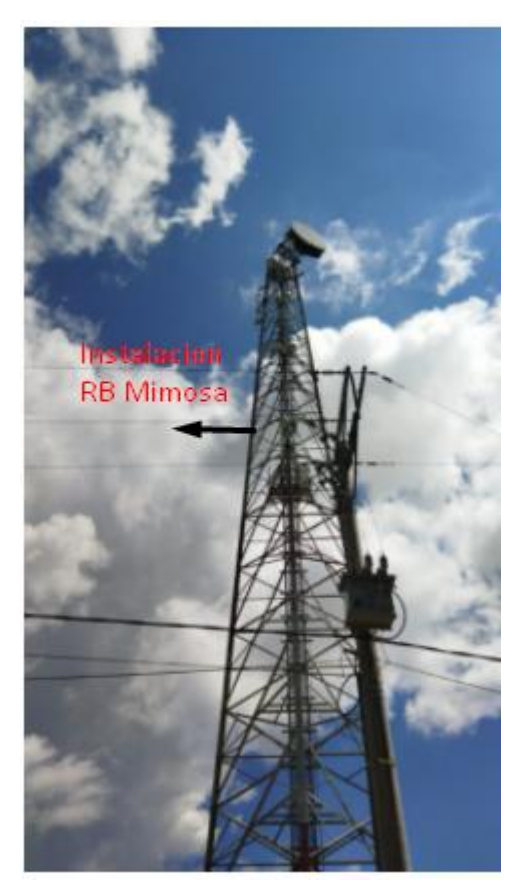

*Nota: Foto tomada por Francisco Matellana Rodriguez C.C 8017859 30-09-2021*

### **15. Diseño de Ingeniería para el radio enlace Terrestre Cliente Privado centro zonal leticia**

Se da inicio a realizar el diseño del radio enlace terrestre con el fin de definir los parámetros que nos ayudará a la mejor solución que se presentará como propuesta al cliente privado de leticia. Se utilizará el software Pathloss versión 5, donde se ingresará los datos y configuraciones que de a lugar para realizar el diseño.

En la siguiente figura se observa la trayectoria completa del radio enlace entre los dos puntos, origen punto A (Torre de leticia) y destino punto B (cliente privado centro Zonal leticia), en el cual se puede apreciar las ganancias y perdida de la señal.

#### **Figura 18.**

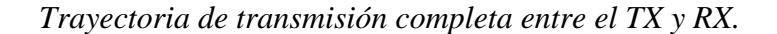

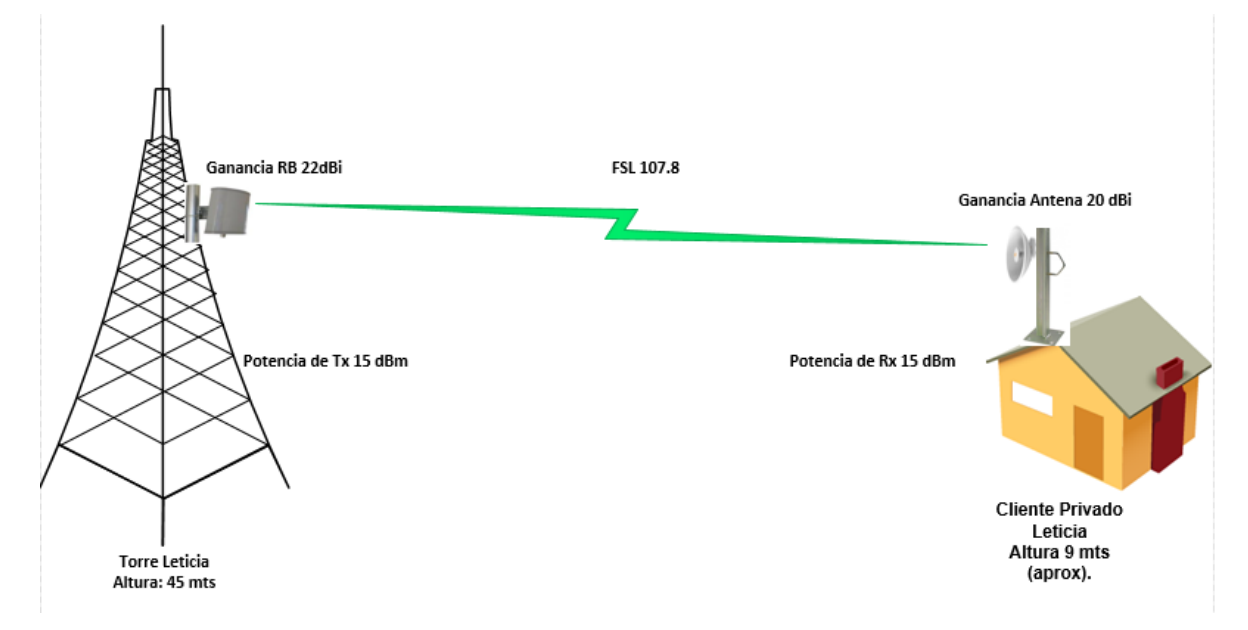

#### *Nota: Fuente propia*

De acuerdo al estudio realizado se escogió el fabricante mimosa para la solución por sus especificaciones en el [troughput,](https://www.google.com/search?rlz=1C1CHBF_esCO954CO954&q=troughputh&spell=1&sa=X&ved=2ahUKEwjv6dnM8cPzAhWWSjABHTOwDGcQBSgAegQIARA2) precio y conocimiento sobre el equipo.

#### **15.1 Antenas**

Las antenas seleccionadas de acuerdo la fabricante mimosa son las siguientes:

#### **15.2 Referencia N5-45x4 Sector Antena**

Las especificaciones técnicas para la referencia de la antena:

#### **Tabla 20.**

*Especificaciones técnicas de la antena N5-45x4*

| Parámetro    | <b>Valor</b>                     |
|--------------|----------------------------------|
| Gain: 22     | $ dBi (+3 dBi from beamforming)$ |
| Polarization | Dual-slant 45 <sup>°</sup>       |

| Parámetro                    | Valor                 |  |  |
|------------------------------|-----------------------|--|--|
| Azimuth Beamwidth            | $(4 dB): 45^{\circ}$  |  |  |
| Azimuth Beamwidth            | $(3 dB): 42^{\circ}$  |  |  |
| <b>Elevation Beamwidth</b>   | $(3 \text{ db})$ : 9° |  |  |
| <b>Electrical Downtilt</b>   | $2^{\circ}$           |  |  |
| Front-to-Back Ratio (min)    | 43 dB                 |  |  |
| <b>Cross-Polar Isolation</b> | $>30$ dB              |  |  |
| Port-to-Port Isolation       | $>10$ dB              |  |  |
| Impedance                    | $50 \Omega$           |  |  |
| Max Input Power              | 30 dBm                |  |  |

*Nota: Valores tomados de (Mimosa Networks, 2021)*

### **15.3 Ancho del Haz de la Antena**

### **Horizontal Azimut**

El azimut es un ángulo que nos indica a donde apuntar la antena en sentido horizontal.

### **Figura 19**

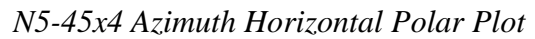

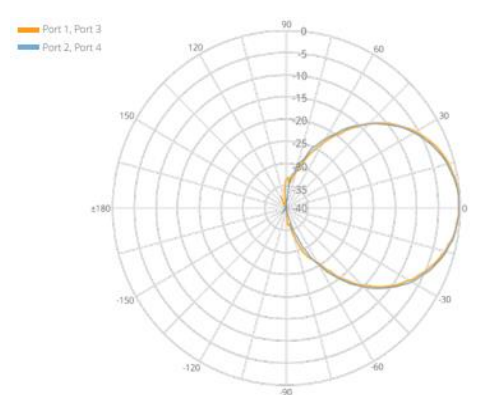

*Nota: Fuente (Mimosa Networks, 2021)*

#### **Elevación**

El angulo de elevacion nos indica donde apuntar la antena en sentido vertical.

#### **Figura 20.**

#### *N5-45x4 Elevation Vertical Polar Plot*

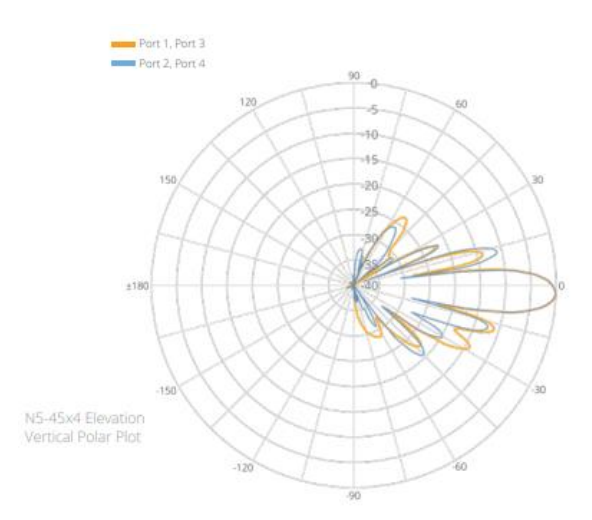

*Nota: Fuente (Mimosa Networks, 2021)*

#### **Perdidas por la lluvia**

De acuerdo a lo indicado por la UIT-R 838 indica que las perdidas por lluvia para frecuencias >5Ghz se pueden despreciar.

#### **Perdidas por el Espacio Libre**

De acuerdo a los datos obtenidos en la pre-viabilidad donde se confirmo la distancia entre los dos puntos y se definió la frecuencia a la cual se va trabajar el radio enlace terrestre se obtiene la siguiente información para hallar las perdidas FSL.

#### **Tabla 21.**

*Perdidas FSL*

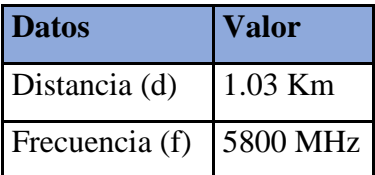

 $\text{FSL}(dB) = 32.4 + 20\log 10(d) + 20\log 10(f)$  $\text{FSL}(dB) = 32.4 + 20 \log 10(1.03) + 20 \log 10(5800)$   $\text{FSL}(dB) = 32.4 + 20\log 10(1.03) + 20\log 10(5800)$  $\text{FSL}(dB) = 32.4 + 0.25 + 75.26$  $\text{FSL}(dB) = 107.91 \text{ Db}$ 

#### **15.4 Margen de Desvanecimiento**

Este margen se tiene en cuenta de acuerdo a las siguientes perdidas intermitentes en la señal causadas por el clima, trayectos múltiples y la superficie de la tierra.

$$
LD(dB) = 30logD + 10log(6ABf) - 70 - 10log(1 - R)
$$

De acuerdo a la Tabla del factor de rigurosidad y factor climático se definió los parámetros

teniendo en cuenta la zona de leticia

Factor  $A =$  rigurosidad = 1 para un terreno promedio

Factor B=factor climático = 0,5 Zonas calientes y húmedas.

1-R=0.00001 (Confiabilidad del enlace)

D= distancia entre los dos puntos esta debe ser en Km

F= Frecuencia en la que va trabajar el enlace (GHz)

En la siguiente tabla están los valores de acuerdo a la zona de leticia.

#### **Tabla 22.**

*Valores para la zona de leticia*

| <b>Factor</b> | Valor   |
|---------------|---------|
| Rigurosidad   |         |
| Climático     | 0,5     |
| Distancia     | 113 Km  |
| Confiabilidad | 0.00001 |
| del enlace    |         |
| Frecuencia    | 5.8 GHz |

 $LD(dB) = 30log(113) + 10log(6(1)(0, 5)(5, 8)) - 70 - 10log(1 - 0, 00001)$  $LD(dB) = 14, 15 dB$ 

#### **16. La Sensibilidad**

Este parámetro esta dado por el fabricante de acuerdo con el datasheet para los equipos mimosa están definidos de la siguiente manera:

-87 dBm@ 80MHz

-90 dBm@ 40MHz

-93 dBm@ 20MHz

#### **17. Indisponibilidad del radio enlace terrestre punto a punto**

De acuerdo a las recomendaciones de la UIT-R F.557-4 confirma que los enlaces microondas menor a una distancia de 2500 Km tienen un porcentaje de indisponibilidad del  $0.3\%$ .

Teniendo conocimiento del valor de la indisponibilidad se procede a calcular el objetivo de confiabilidad del enlace con la siguiente ecuación:

RT→Confiabilidad del enlace

PT→Indisponibilidad del enlace

 $RT = (100 - 0.3)\%$ 

$$
RT=99,97\%
$$

Ecuación de confiabilidad del enlace

#### **18. Simulación del enlace Torre Leticia y Cliente privado del centro zonal leticia software**

**pathloss.**

Se realizará la simulación con los datos recopilados en el estudio de pre-viabilidad, estudio de campo y el software pasthloss versión 5.0, nos permite realizar el diseño del sistema de comunicación de un radio enlace por microondas que opera con frecuencias de 30MHz-100GHz, donde se determinó las características técnicas del radioenlace punto a punto.

#### **18.1. Pasos de la simulación:**

Ingresar las coordenadas de cada uno de los puntos del radio enlace.

Este es el punto inicial del diseño del radio enlace, el software cuenta con una cartografía el cual permite ubicación de los puntos, perfil del terreno, zona de fresnel, reflexiones y multrayectoria.

# **Figura 21.**

### *Pathloss 5.0 Coordenadas del enlace*

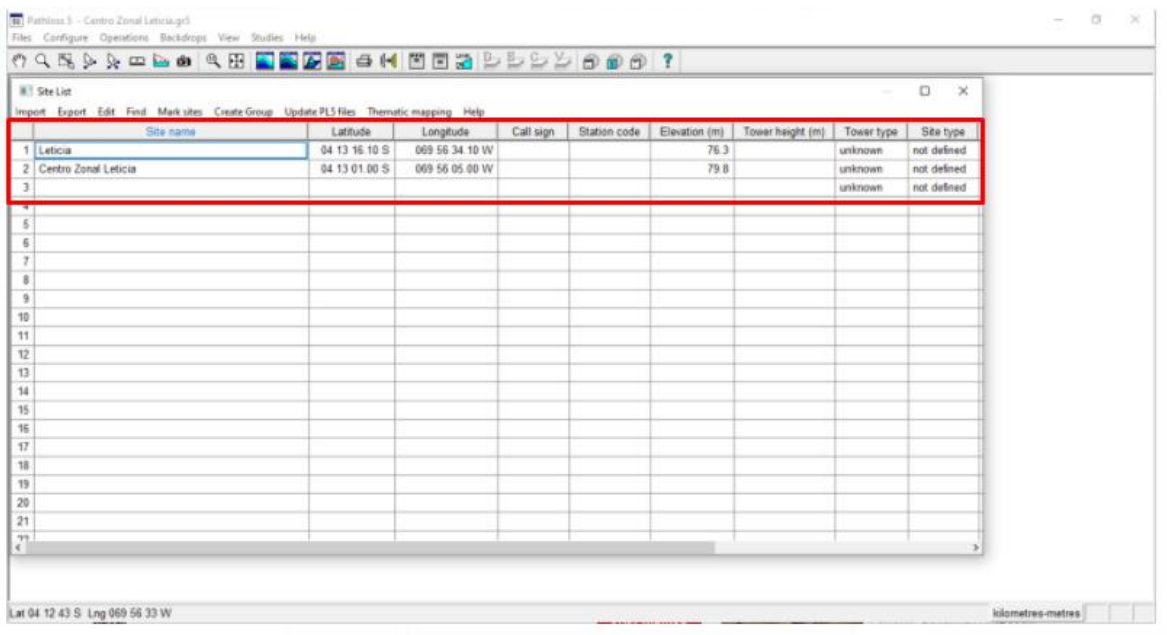

De acuerdo a las coordenadas se obtiene el perfil topográfico donde se generará el diseño del enlace, Pathloss utiliza la base de datos SMRT.

### **Figura 22.**

### *Perfil topografico BD SMRT Pathloss 5.0*

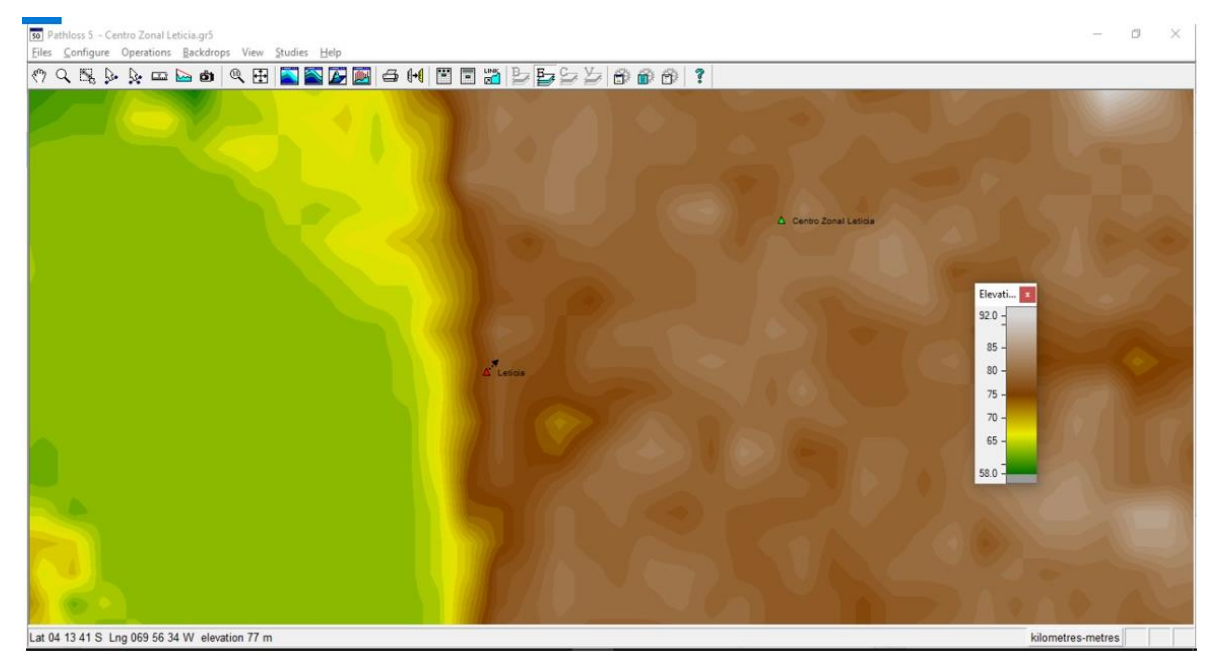

Ingresar los parámetros "ganancia de antenas, potencia TX, sensibilidad y frecuencia" para los equipos de la torre y el cliente privado del centro zonal leticia de acuerdo al fabricante.

### **Figura 23.**

*Parámetros de los equipos Pathloss 5.0*

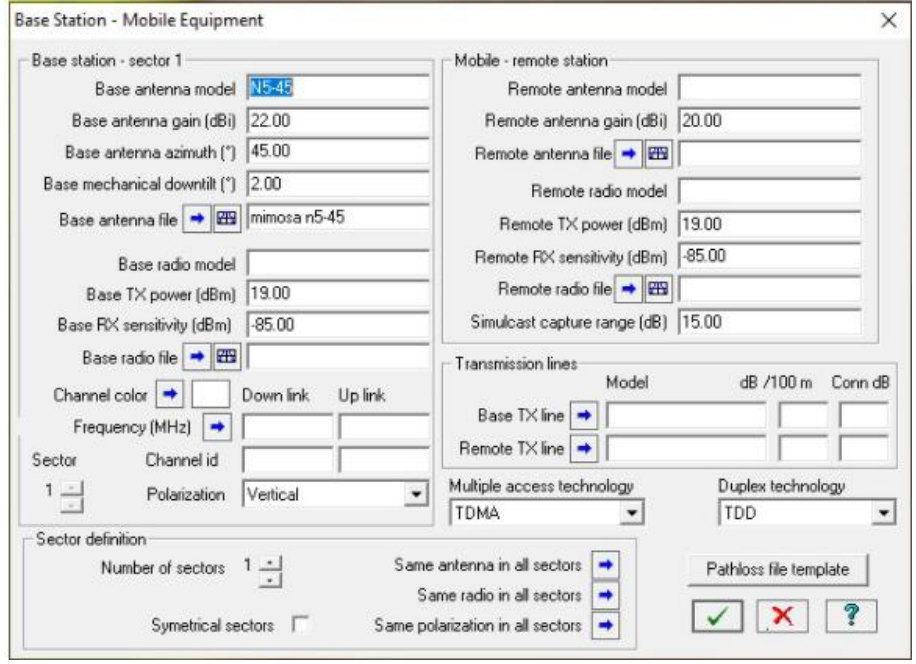

Se debe definir la altura de la torre en el estudio realizado contamos con una torre tipo auto soportada triangular con una altura de 45 mts y la altura mínima que se espera tener en el sitio realizando la instalación de un mástil tipo L.

# **Figura 24.**

*Antenna Heigthts and Tranmission Line Lenghts Pathloss 5.0*

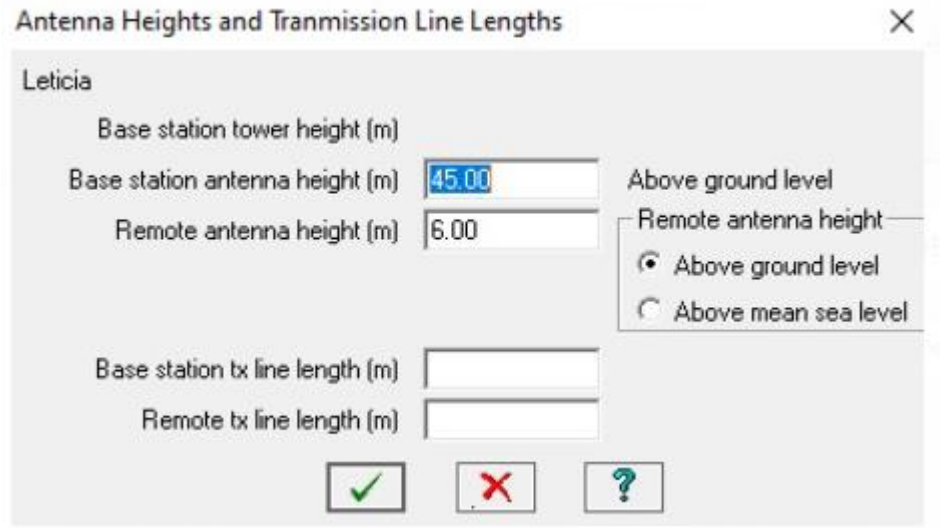

Se configura la frecuencia la cual en nuestro caso es de 5800 MHz y se escoja el tipo de enlace el cual es de microondas.

### **Figura 25.**

*Datos de frecuencia y tipo de enlace pathloss version 5.0*

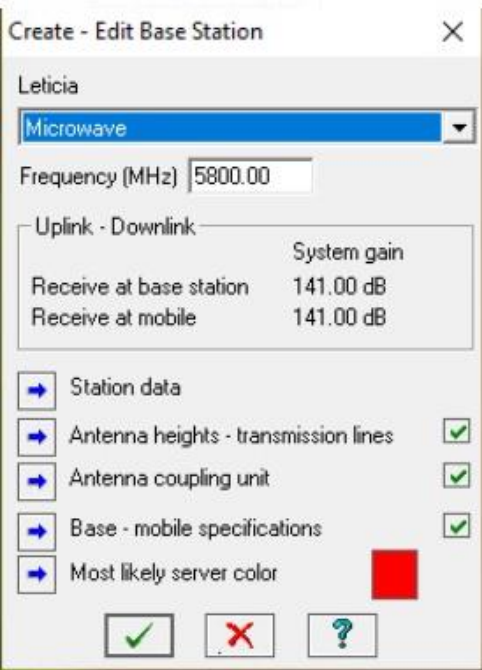

En esta ventana ingresamos los datos por parte del CPE y la RB, potencia de TX y la sensibilidad del enlace.

### **Figura 26.**

*Datos por parte del CPE y la RB pathloss version 5.0*

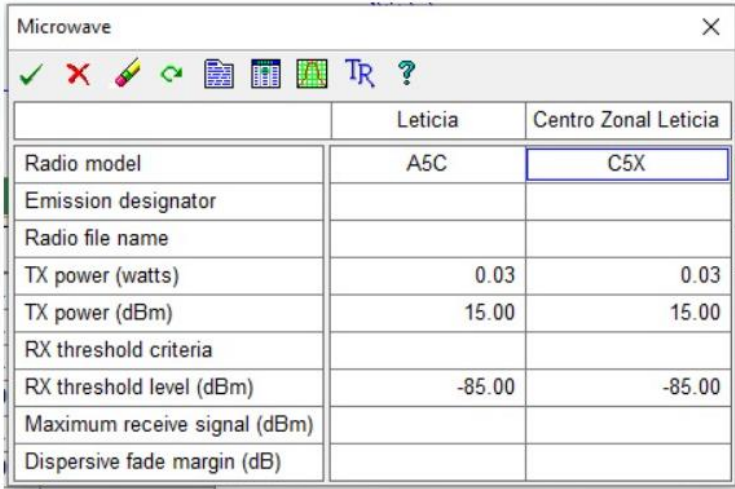

Se debe tener en cuenta que el parámetro de sensibilidad esta relacionado con la modulacion del equipo mimosa de acuerdo a las siguientes tablas que da el fabricante:

### **Figura 27.**

#### *Modulacion vs throughput*

|                |             |        | Modulation and Coding Scheme (MCS) |        | PHY Data Rate (Mbps/stream) |        |
|----------------|-------------|--------|------------------------------------|--------|-----------------------------|--------|
| Index          | Modulation  | Coding | Required SNR (dB)                  | 20 MHz | 40 MHz                      | 80 MHz |
| 0              | <b>BPSK</b> | 1/2    | 5                                  | 7.2    | 15                          | 32.5   |
| $\mathbf{1}$   | <b>QPSK</b> | 1/2    | 7.5                                | 14.4   | 30                          | 65     |
| $\overline{2}$ | OPSK        | 3/4    | 10                                 | 21.7   | 45                          | 97.5   |
| 3              | 16-OAM      | 1/2    | 12.5                               | 28.9   | 60                          | 130    |
| 4              | 16-OAM      | 3/4    | 15                                 | 43.3   | 90                          | 195    |
| 5              | 64-OAM      | 2/3    | 17.5                               | 57.8   | 120                         | 260    |
| 6              | 64-OAM      | 3/4    | 20                                 | 65     | 135                         | 292.5  |
| $\overline{7}$ | 64-OAM      | 5/6    | 22.5                               | 72.2   | 150                         | 325    |
| 8              | 256-QAM     | 3/4    | 25                                 | 86.7   | 180                         | 390    |
| 9              | 256-QAM     | 5/6    | 27.5                               | n/a    | 200                         | 433    |

*Nota: fuente (Syscom, 2021)*

### **Figura 28.**

#### *Modulación vs sensibilidad*

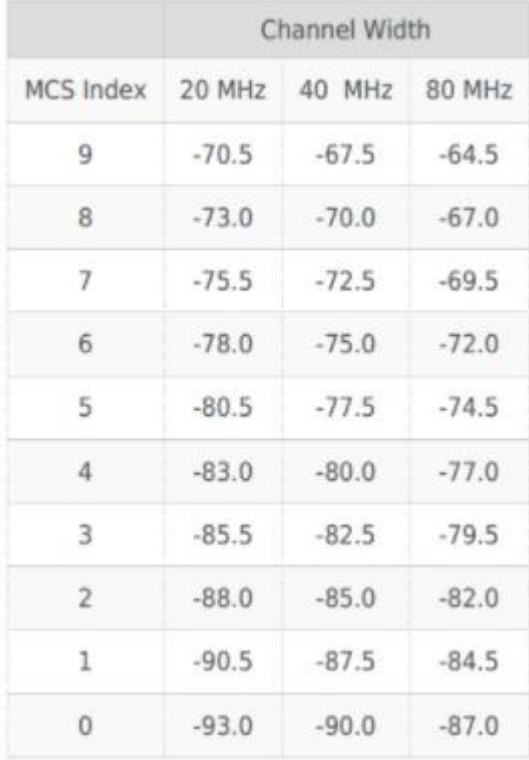

### *Nota: fuente (Syscom, 2021)*

Creación del enlace desde la torre de leticia al cliente privado en el centro zonal de leticia, el programa Pathloss ejecuta todas las conexiones posibles en este caso como es un enlace PTP nos muestra la conexión entre los dos puntos. En el lado del cliente el software calcula una altura de 8 mts, como se muestra en la siguiente imagen:

### **Figura 29.**

#### *Creación del enlace PTP Pathloss version 5.0*

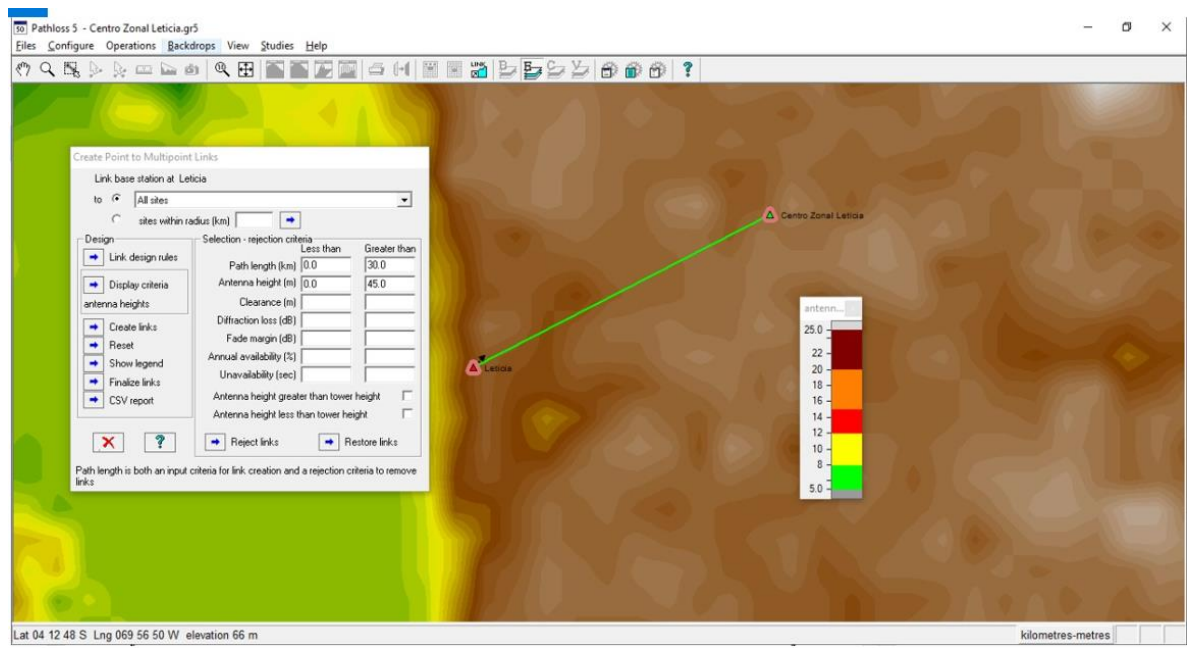

Se realiza el calculo de las alturas mínimas para los dos puntos. De acuerdo al estudio de pre-viabilidad y lo confirmado por el técnico en sitio informa que en la zona hay arboles aproximadamente de 7 mts de altura. Se puede obtener los datos altura de la torre 24,6 mts y del lado del cliente privado ubicado en el centro zonal leticia de 7.8 mts. Adicional se obtiene la información de la zona de fresnel.

### **Figura 30.**

#### *Zona de Fresnel Pathloss*

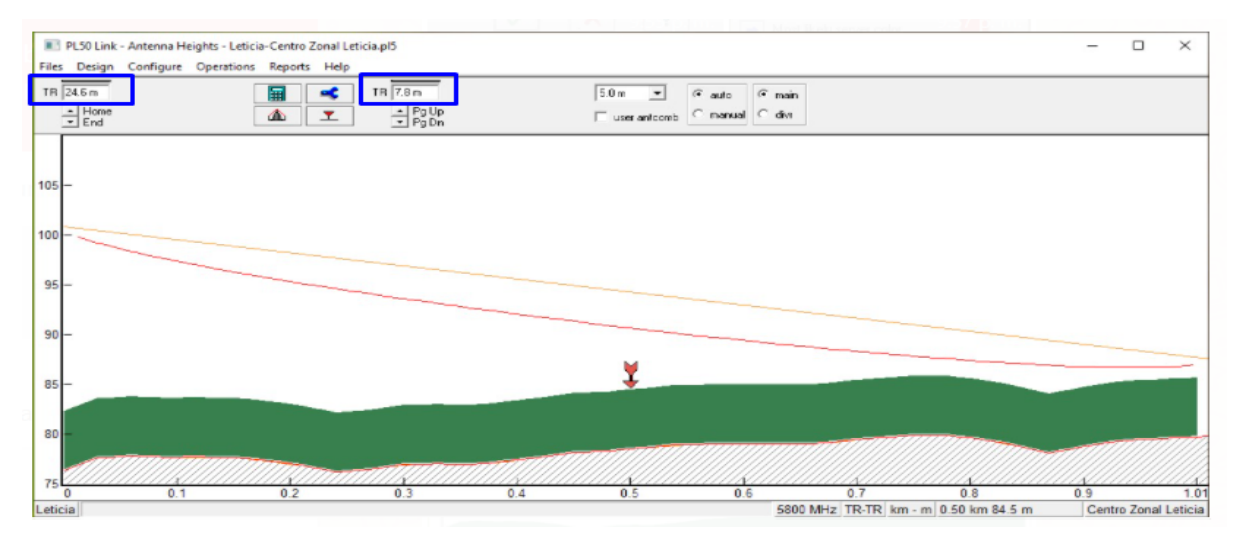

Factor climático, se calcula las perdidas por factor climático.

# **Figura 31.**

*Calculo de perdidas por factor climático Pathloss*

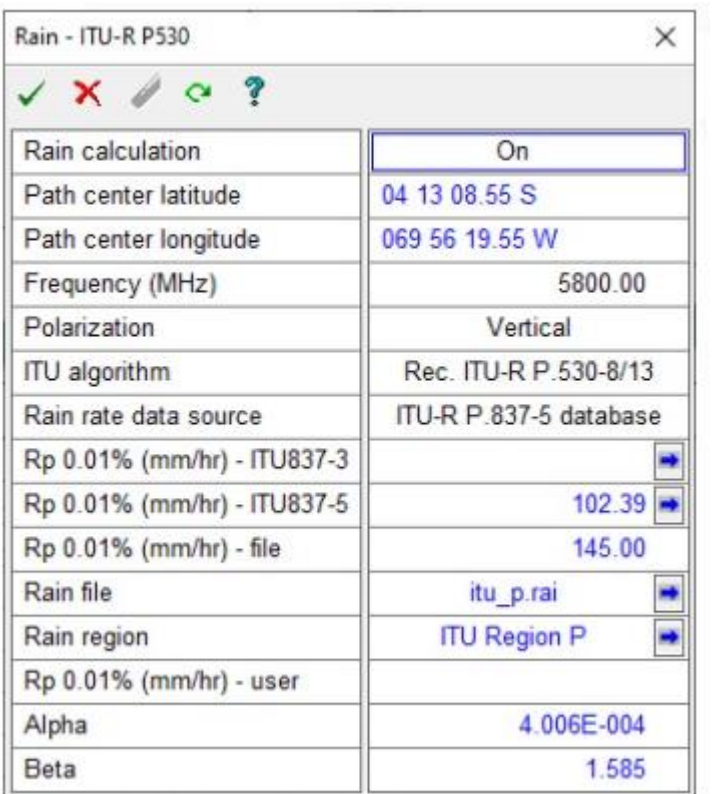

**19. Resultados obtenidos con la simulación del radio enlace terrestre.**

**19.1. Resultado del perfil del terreno**

# **Figura 32.**

# *Perfil del terreno Pathloss*

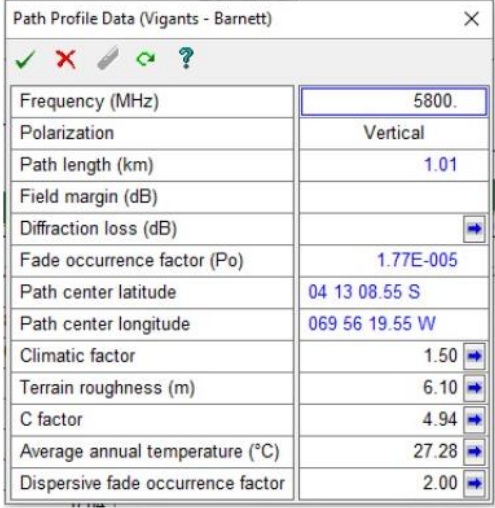

# Perdidas por difracción

# **Figura 33.**

### *Perdidas por difracción Pathloss*

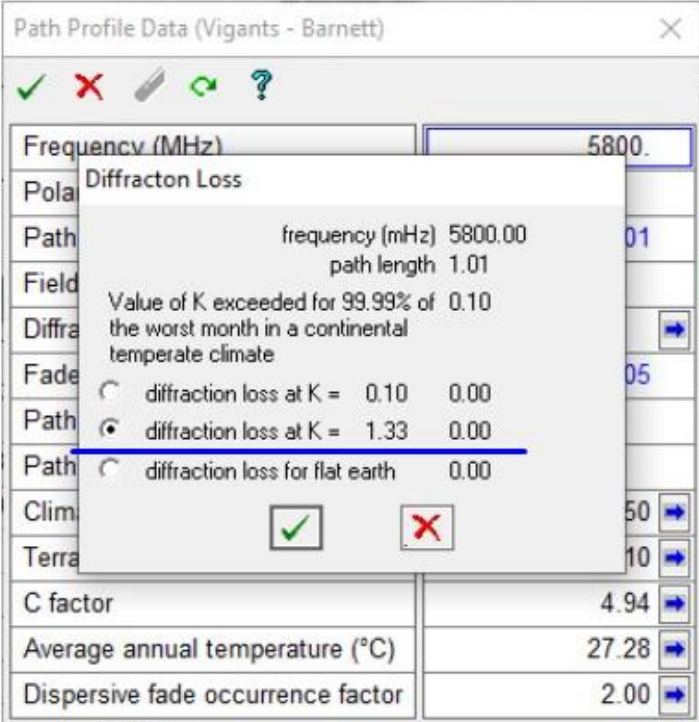

De acuerdo a los parametros ingresados se obtuvieron los resultados finales, para realizar una consulta mas detallada ver anexo "centro zonal leticia".

#### **Figura 34.**

*Resultados finales del radio enlace cliente privado centro zonal leticia pathloss version 5.0*

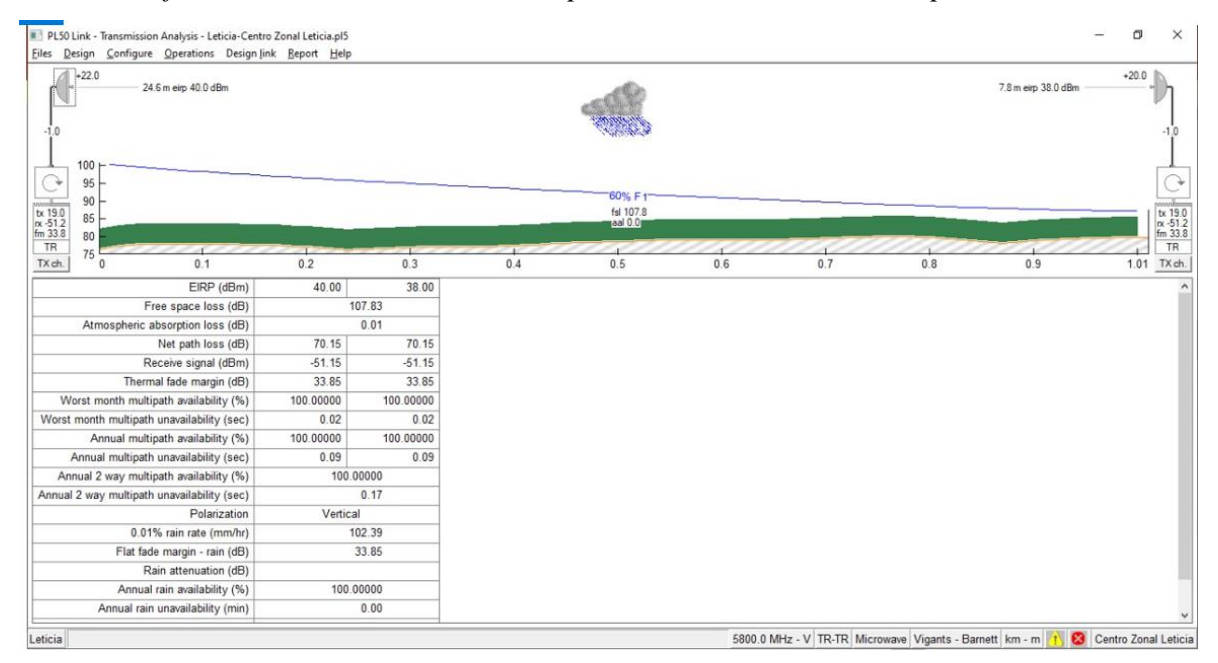

#### **19.2. Cobertura de la Radio Base ubicada en la torre de leticia**

De acuerdo a la RB del fabricante de mimosa se tiene la siguiente cobertura en la zona marcada en color rojo

# **Figura 35.**

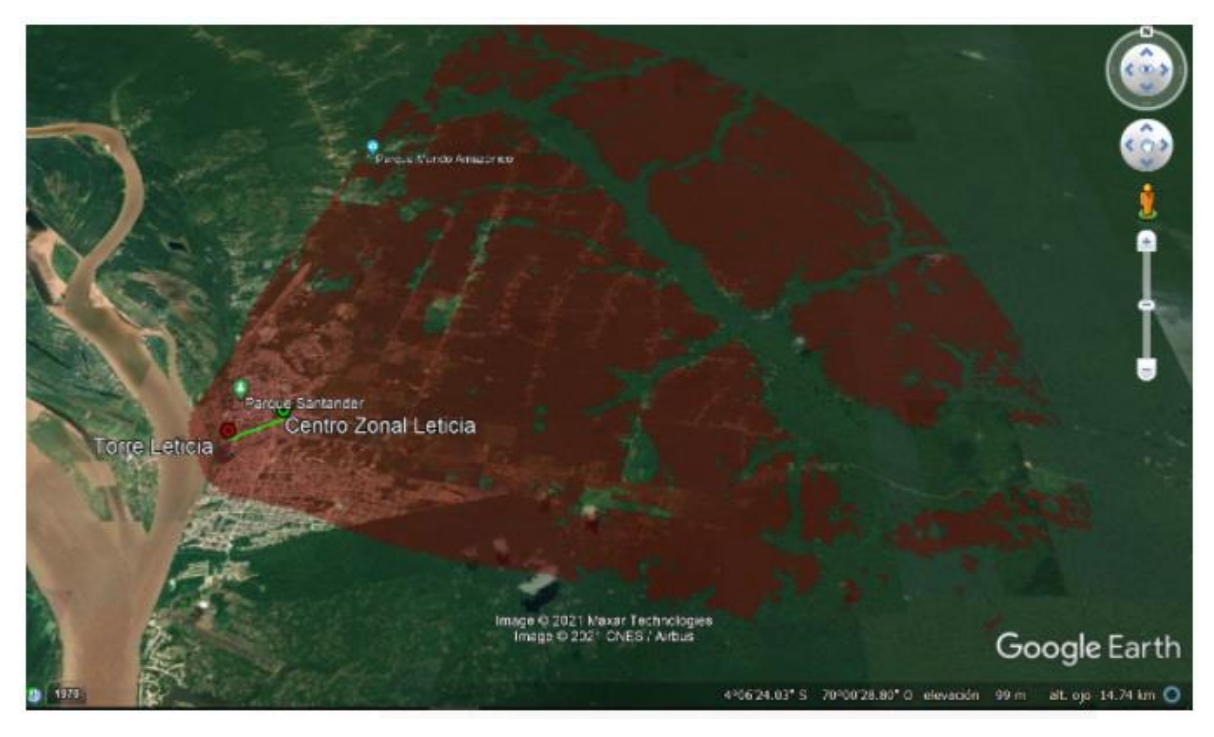

*Cobertura de la RB en la zona de leticia Google Earth*

*Nota: (Google, 2021)*

### **Figura 36.**

*Cobertura de la zona de leticia aplicativo pathloss*

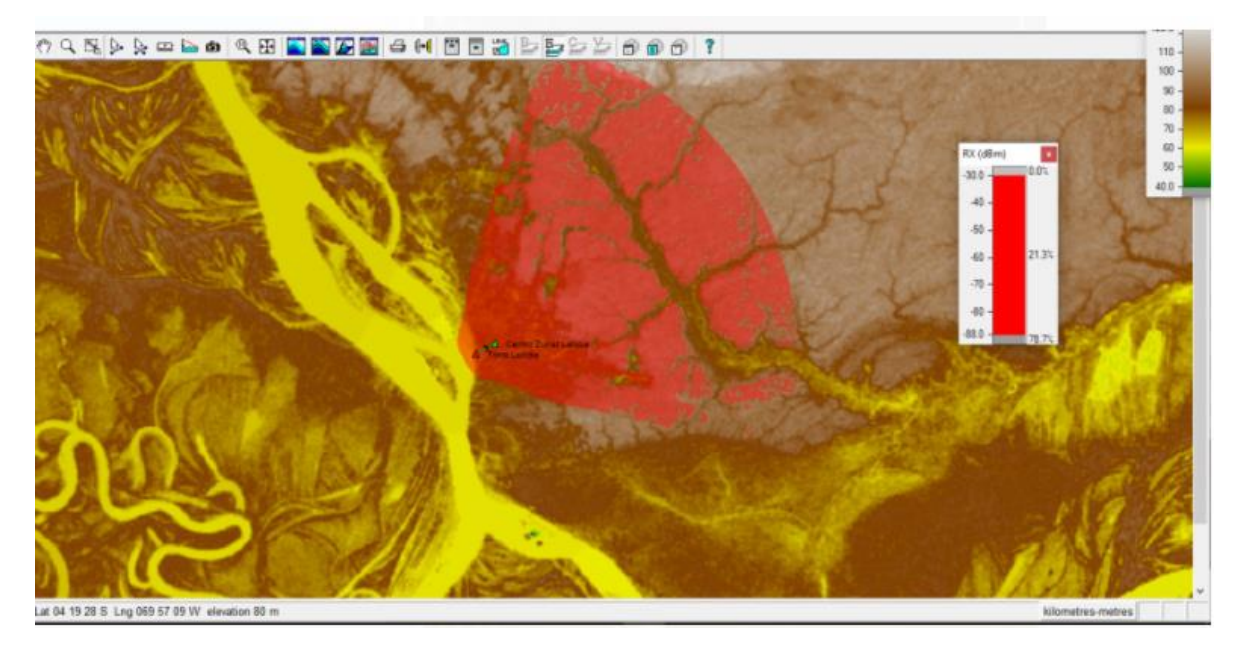

### **20. Cálculo del presupuesto del proyecto**

De acuerdo al análisis realizado se adjunta los costos de la solución propuesta para el cliente privado del centro zonal leticia.

### **20.1. Costo del estudio de Campo**

### **Tabla 23.**

*Costo del estudio de campo*

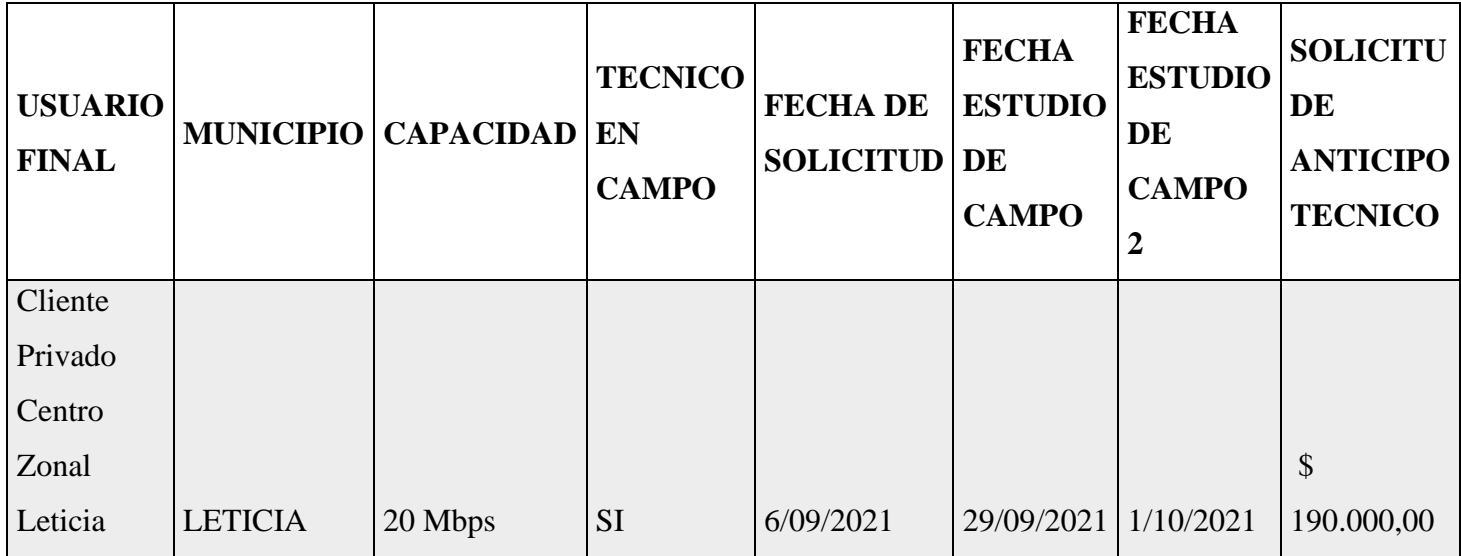

### **20.2. Listado de equipos**

En la siguiente tabla se encuentra el listado de los elementos que se consideraron en el estudio del proyecto para el cliente privado centro zonal leticia.

### **Tabla 24.**

*Listado de equipos*

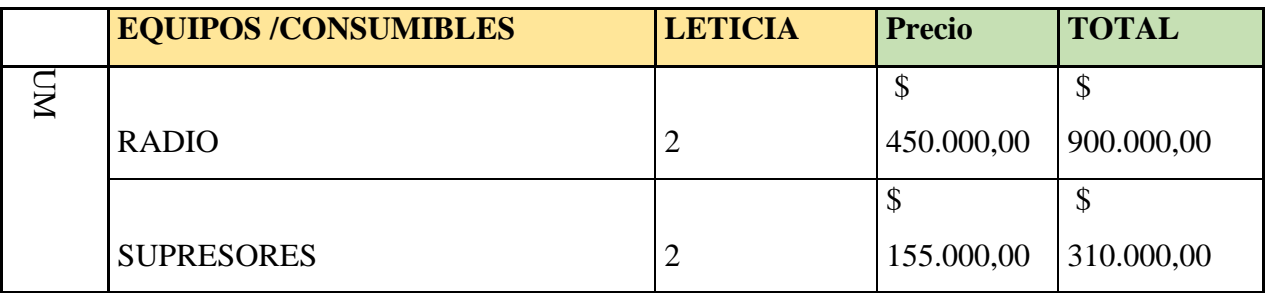

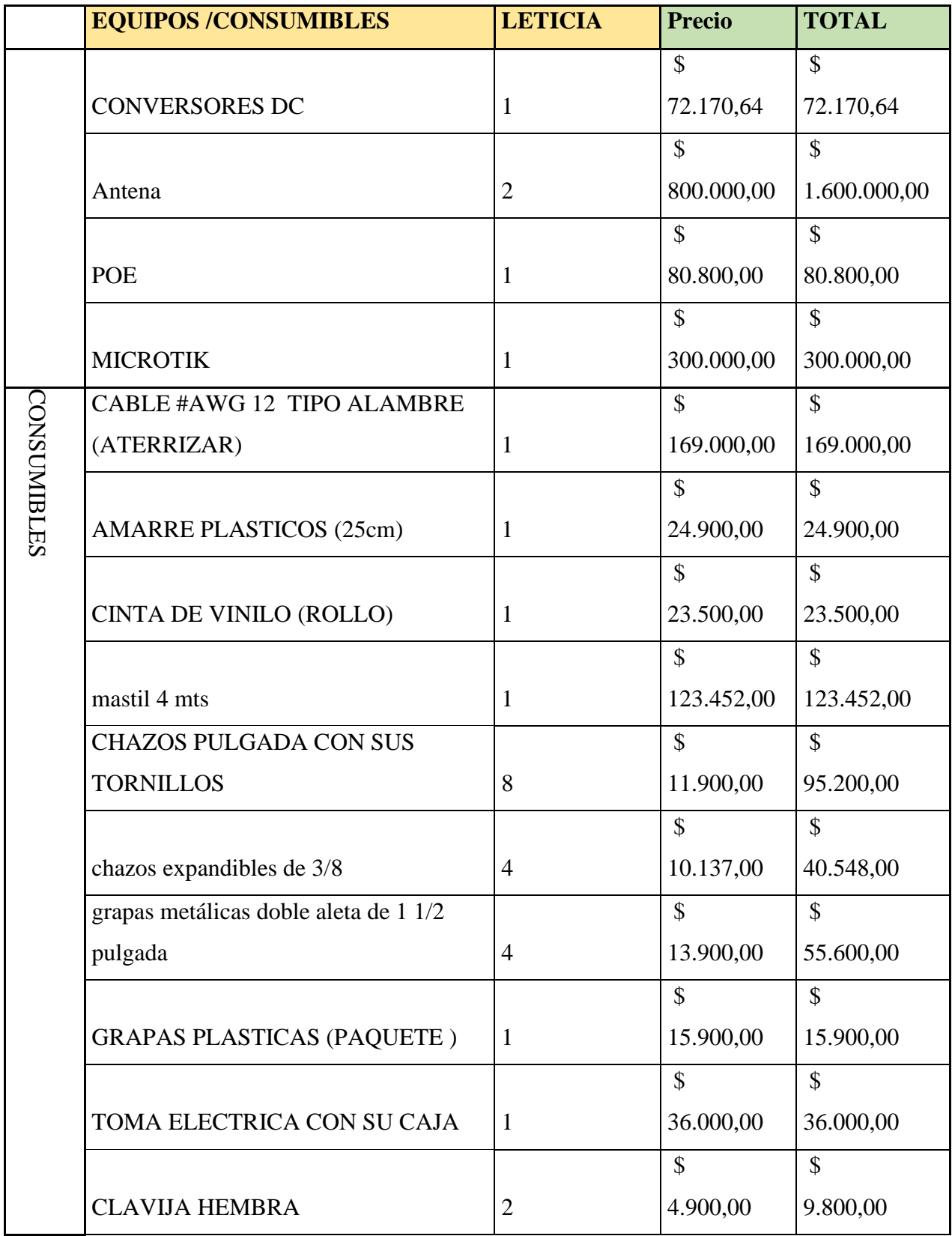

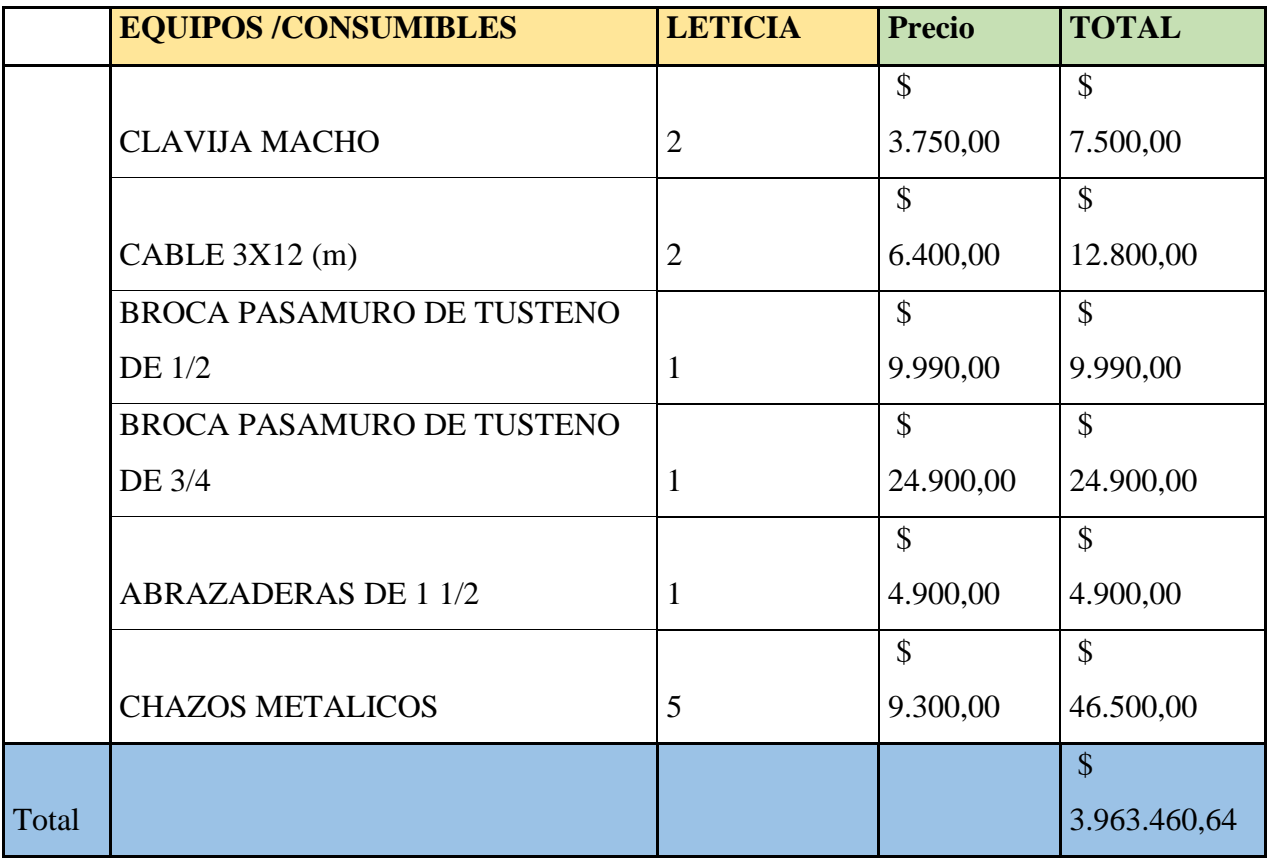

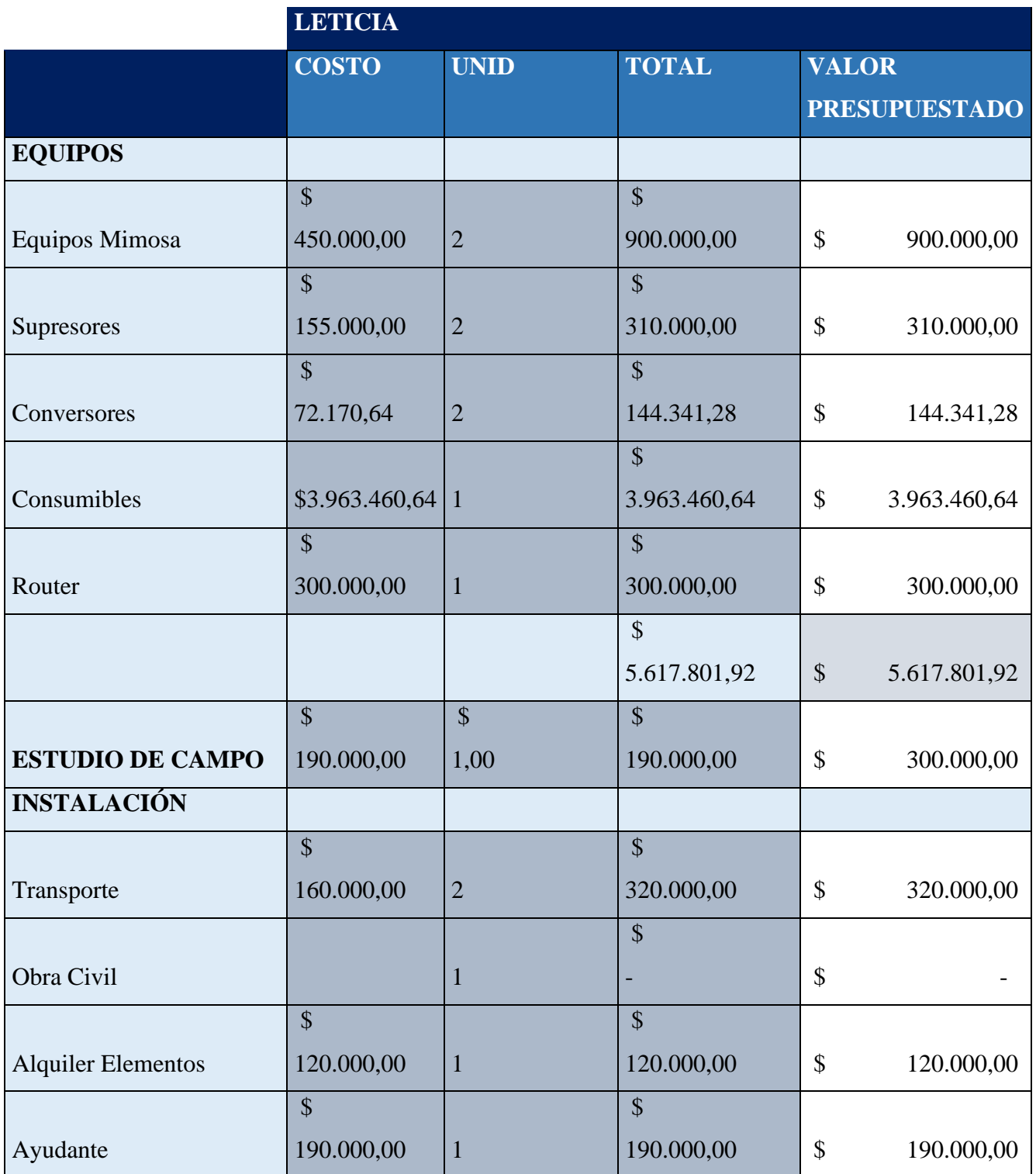

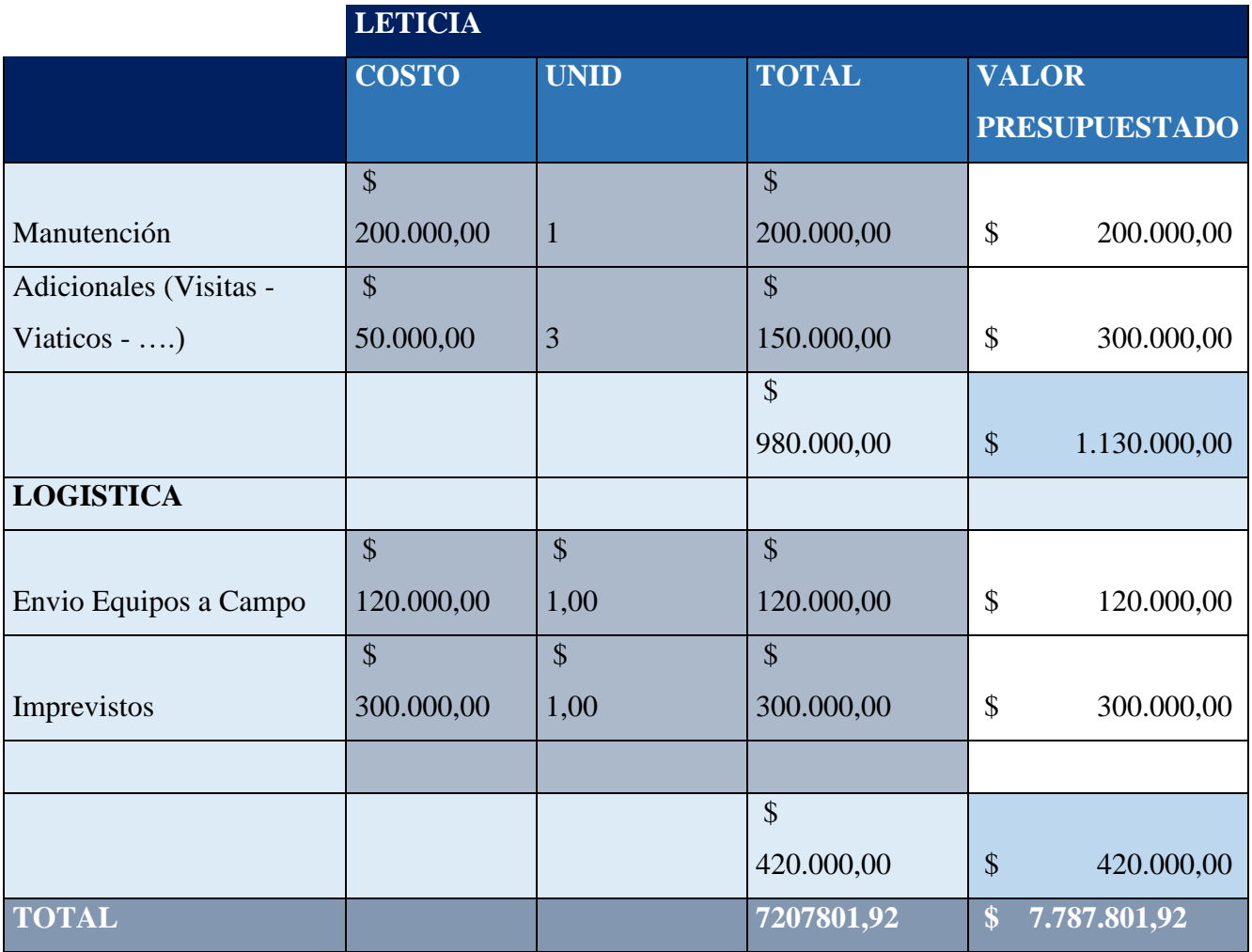

#### **21. Conclusiones y recomendaciones**

- $\checkmark$  Se cumple el objetivo principal del proyecto de acuerdo al estudio realizado se confirma la viabilidad del enlace punto a punto y se garantiza el canal con un ancho de banda 20 megas de acuerdo a la modulación escogida en las tablas indicadas por la fabricante mimosa.
- $\checkmark$  El estudio y diseño de este radio enlace para el cliente privado ubicado en el centro zonal leticia fue elaborado con el fin de presentar una propuesta que cumpliera a cabalidad con las necesidades del cliente, adicional se dio un plus al diseño en contemplar la instalación de una radio base para dar a conectividad a futuros clientes dentro de leticia, teniendo en cuenta que el porcentaje de conectividad es muy bajo en esta zona del país.
- $\checkmark$  La planificación basados en softwares especializados para calculo radio enlaces es muy útil a la hora de llevar a cabo proyectos de esta magnitud, se pueden evidenciar en los resultados y tiempo de implementación por lo cual se puede evitar y contemplar al máximo riesgos y costos adicionales.
- $\checkmark$  El análisis del presupuesto se debe realizar lo mas detallado posible con el fin de contemplar todos los costos que se puedan generar adicionales, como son: imprevistos, desplazamientos entre otros, esto con el fin que el proyecto sea viable financieramente para la empresa.

#### **22**. **Referencias**

Agencia Nacional del Espectro. (16 de 12 de 2020). *Uso de la banda de frecuencias*. Obtenido de ANE: https://www.ane.gov.co/gestiontecnica/Documents/Consulta%20P%C3%BAblica%206%20GHz%20ANE.pdf Agencia nacional del espectro. (20 de 10 de 2021). *GENERALIDADES DEL ESPECTRO*. Obtenido de Agencia nacional del espectro:

https://portalespectro.ane.gov.co/Style%20Library/ane\_master/que-es-el-espectroradioelectrico.aspx

Alcadia Mayor de Bogotá. (2016). *Espectro Electromagnético*. Obtenido de Alcadia Mayor de Bogotá:

https://www.alcaldiabogota.gov.co/sisjur/listados/tematica2.jsp?subtema=28455&cadena =

- Alegsa, L. (02 de 08 de 2016). *Definición de Zona de Fresnel*. Obtenido de Alegsa: https://www.alegsa.com.ar/Dic/zona\_de\_fresnel.php
- ANE. ((2016)). *normograma.mintic.gov.co*. Obtenido de normograma.mintic.gov.co: https://normograma.mintic.gov.co/mintic/docs/resolucion\_ane\_0711\_2016.htm
- Anonimo. (s.f.). *TES AMERICA*. Obtenido de https://www.tesamerica.com/tipos-antenasfuncionamiento/
- El paraiso de las materias. (23 de 03 de 2017). *¿POR QUÉ SON TAN IMPORTANTES EN NUESTRAS VIDAS LAS TORRES MONOPOLO?* Obtenido de El paraiso de las materias: https://elparasodelasmaterias.wordpress.com/2017/03/23/por-que-son-tan-importantesen-nuestras-vidas-las-torres-monopolo/
- Espectro Electromagnético (R. 087-97). ((.s.f). Fuente.). *mintic.gov.co*. Obtenido de mintic.gov.co: https://mintic.gov.co/portal/inicio/Glosario/E/5607:Espectro-Electromagnetico-R-087-97
- Huidobro, J. M. (2013). Antenas de Telecomunicaciones. *Revista Digital de ACTA*.
- Juan Esteban Tapias Baena, R. C. (2019). Caracterización de radioenlaces para interconectar el nuevo hospital de La Candelaria con sus puestos de salud en Purificación para el desarrollo de la telemedicina. *Activa*, 11, 121, 136.
- Mimosa Networks. (25 de 10 de 2021). *N5-45x4 Sector Antenna*. Obtenido de Mimosa Networks:

https://ftp3.syscom.mx/usuarios/ftp/2018/10/02/cf063/Hoja\_de\_Especificaciones\_N5- 45x4.pdf

Ministerio de tecnologias de la informacion y comunicaciones. (02 de 05 de 2019). *Agencia Nacional del Espectro*. Obtenido de Mintic:

https://normograma.mintic.gov.co/mintic/docs/resolucion\_ane\_0181\_2019.htm
- Pezo, A. R. (2010). *MEJORAMIENTO E INTEGRACIÓN DE SISTEMAS INFORMÁTICOS DE INFORMACIÓN DE LAS EPS SEDALORETO S.A. EN LA CIUDAD DE IQUITOS.* Lima.
- Reycort Ingenieria SAS. (16 de 10 de 2021). *Torres de Comunicacion*. Obtenido de Reycort Ingenieria SAS: http://www.reycortsas.com/Torres-de-Comunicacion.html
- Rubio, J. (13 de 01 de 2017). *Consideraciones Básicas para Cables Coaxiales RF*. Obtenido de Syscom : https://www.syscomblog.com/2017/01/consideraciones-basicas-paracables.html
- Syscom. (05 de 04 de 2017). *Consejos para una correcta instalación de la retenida*. Obtenido de Syscom: https://www.syscomblog.com/2017/04/torres-arriostradas.html
- Syscom. (25 de 10 de 2021). *Punto de Acceso MU-MIMO*. Obtenido de Syscom: https://www.syscom.mx/producto/mimosa-A5C-MIMOSA-NETWORKS-87556.html
- Telectrónika. (17 de 06 de 2018). *Fundamentos de Radio Enlaces de Microondas*. Obtenido de Telectrónika: https://www.telectronika.com/articulos/radio-enlaces/fundamentos-deradioenlaces-de-microondas/
- Teloram. (03 de 03 de 2020). *Tipos de Torres de telecomunicaciones*. Obtenido de Teloram: https://teloram.com/tipos-de-torres-de-telecomunicaciones/

Tricalcar. (10 de 2007). Obtenido de Tricalcar.

Wini Mexico. (12 de 10 de 2021). *Tipos de Antenas y Funcionamiento*. Obtenido de Wini Mexico:

https://www.wni.mx/index.php?option=com\_content&view=article&id=62:antenassoport e&catid=31:general&Itemid=79

## **Anexo A. Materiales del Nodo**

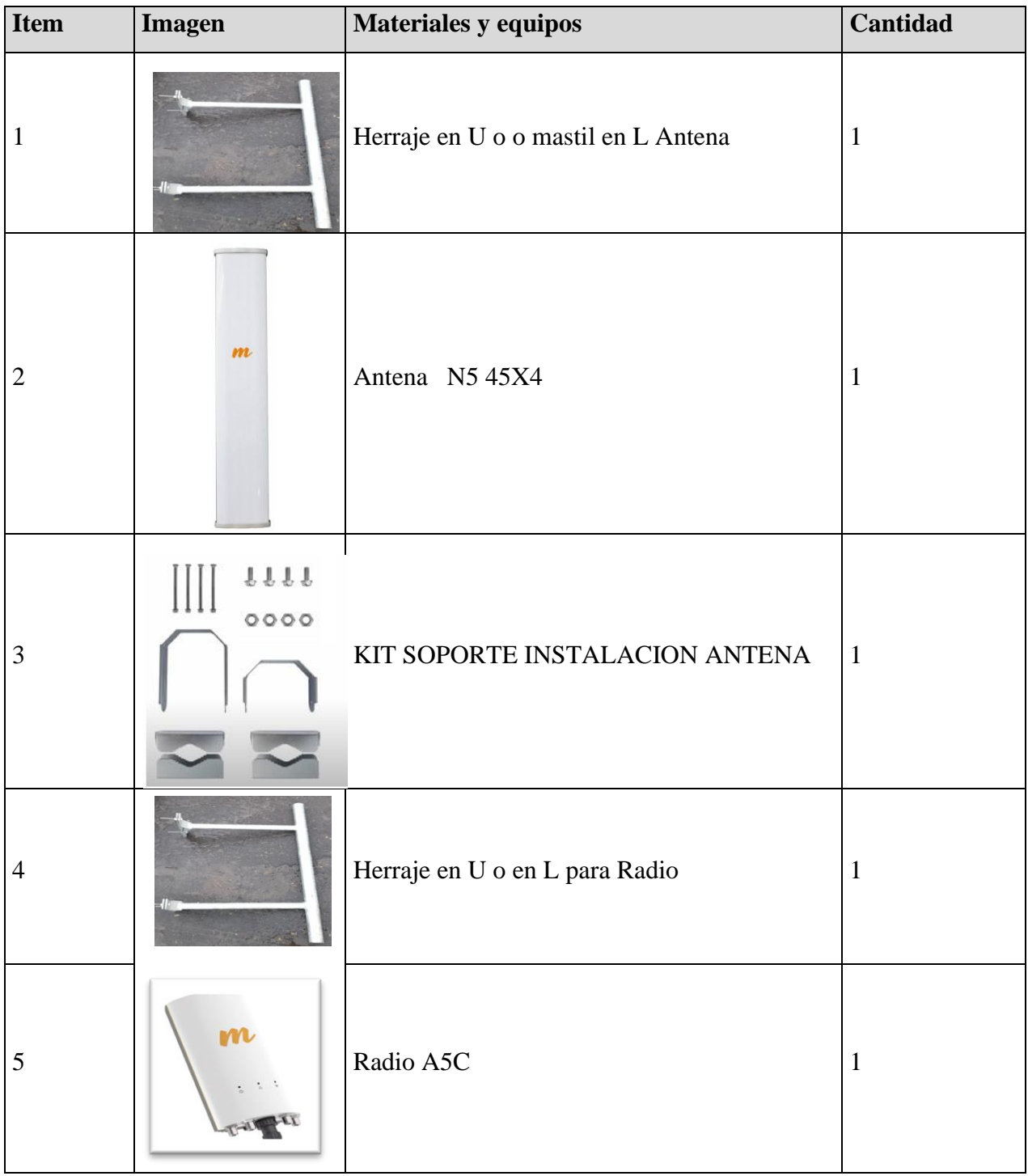

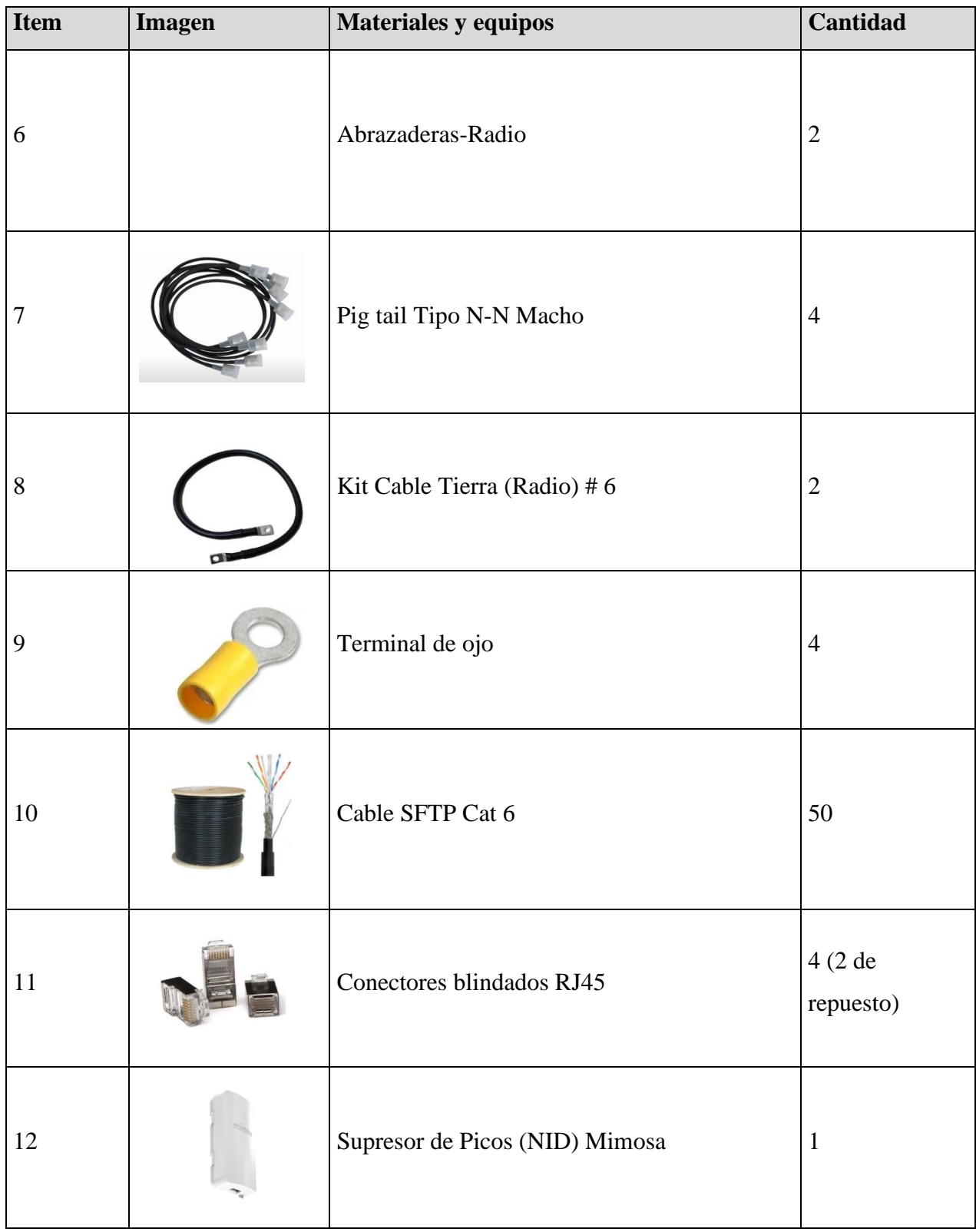

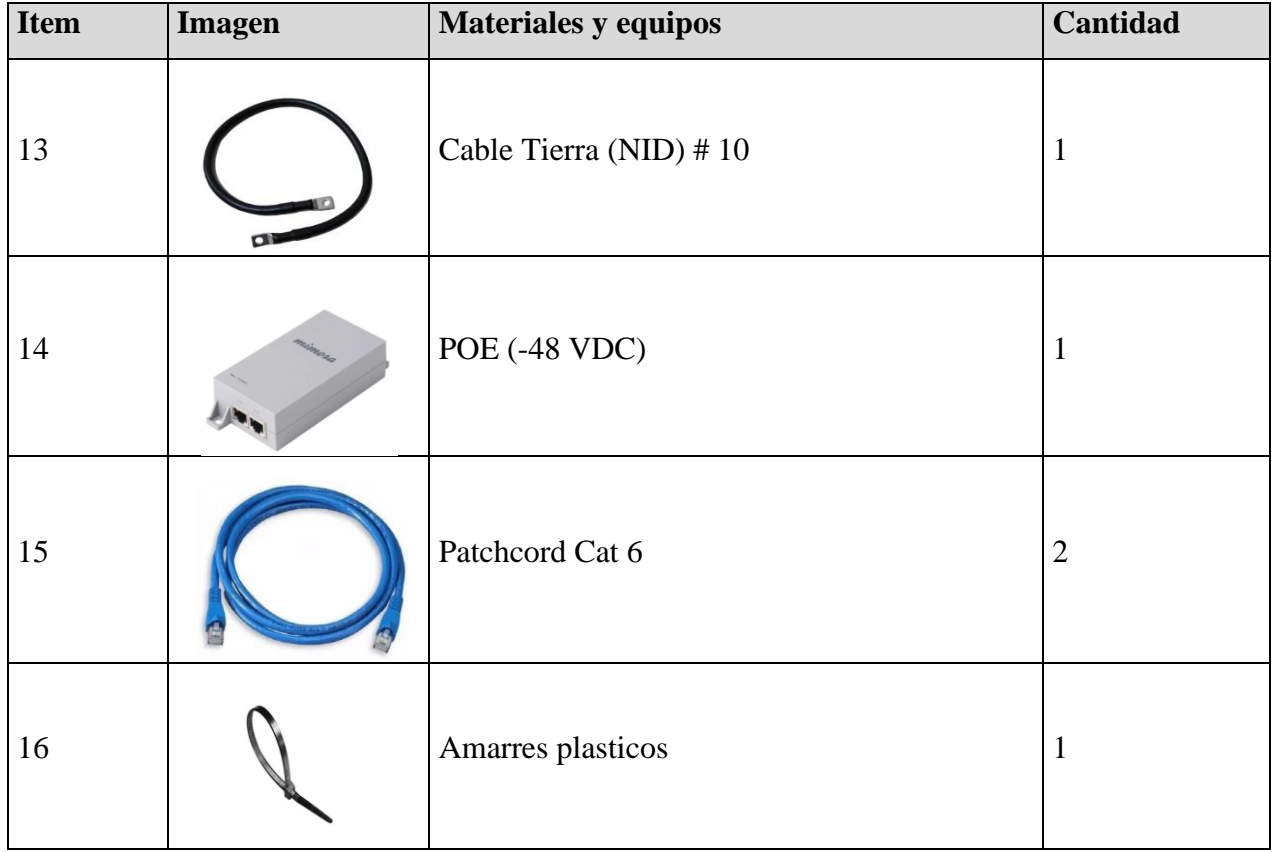

## **Anexo B. Materiales en el sitio cliente privado del centro zonal leticia**

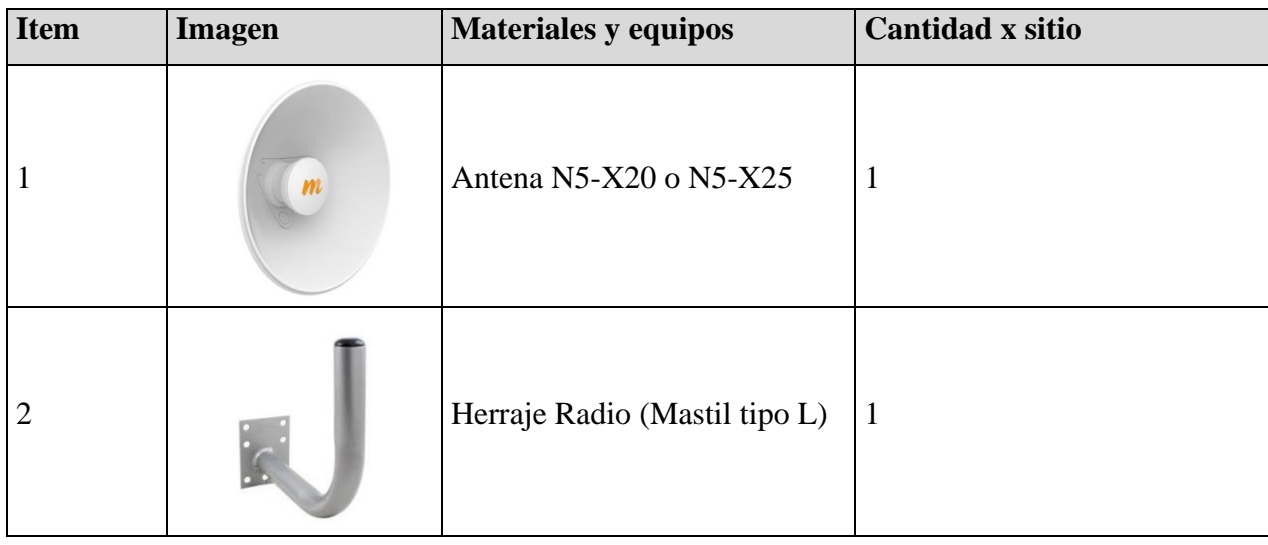

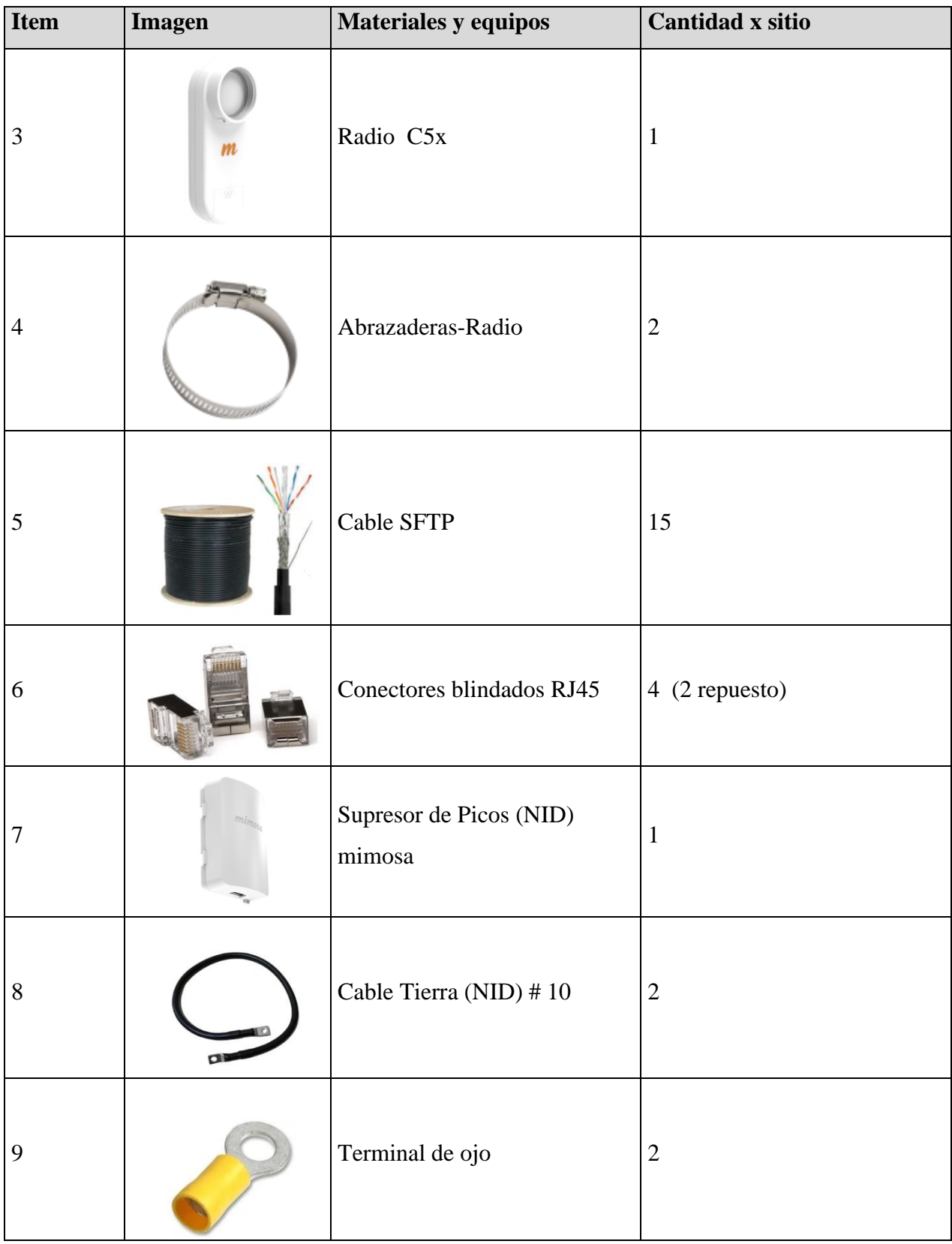

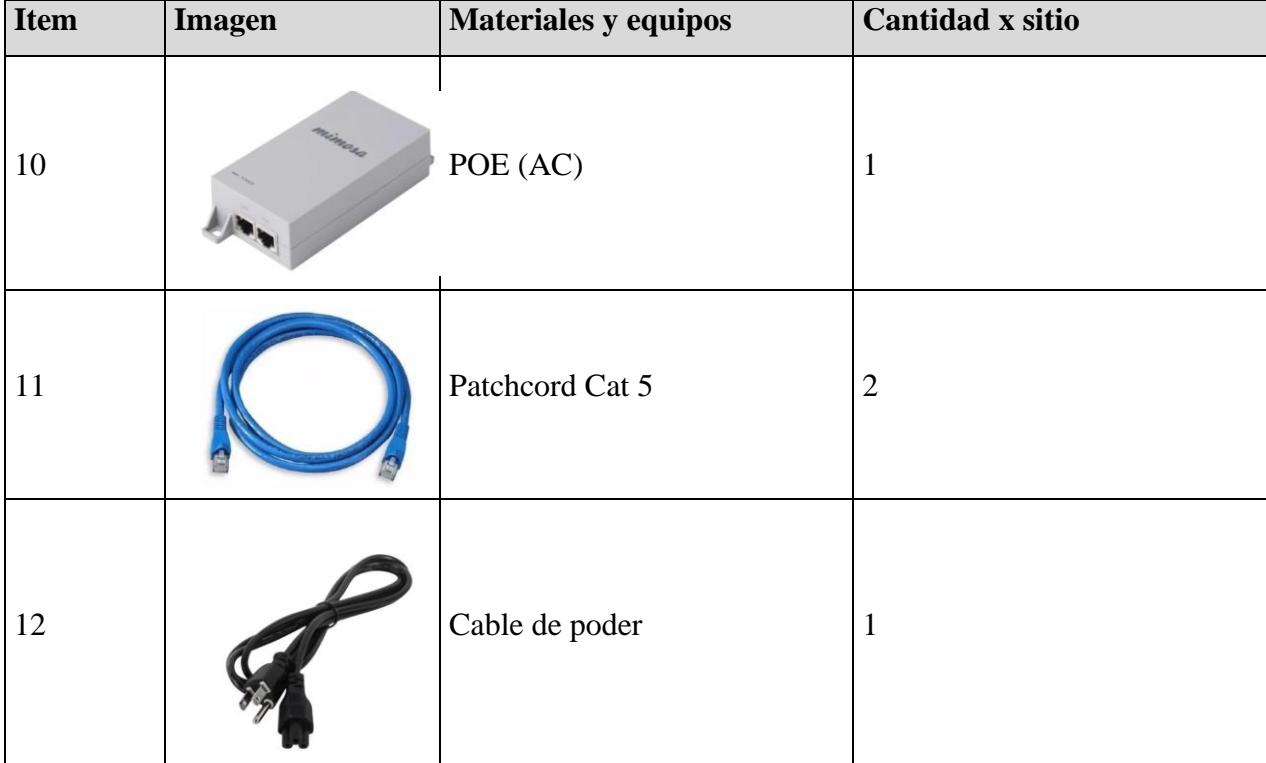

## **Anexo C. Centro Zonal Leticia**

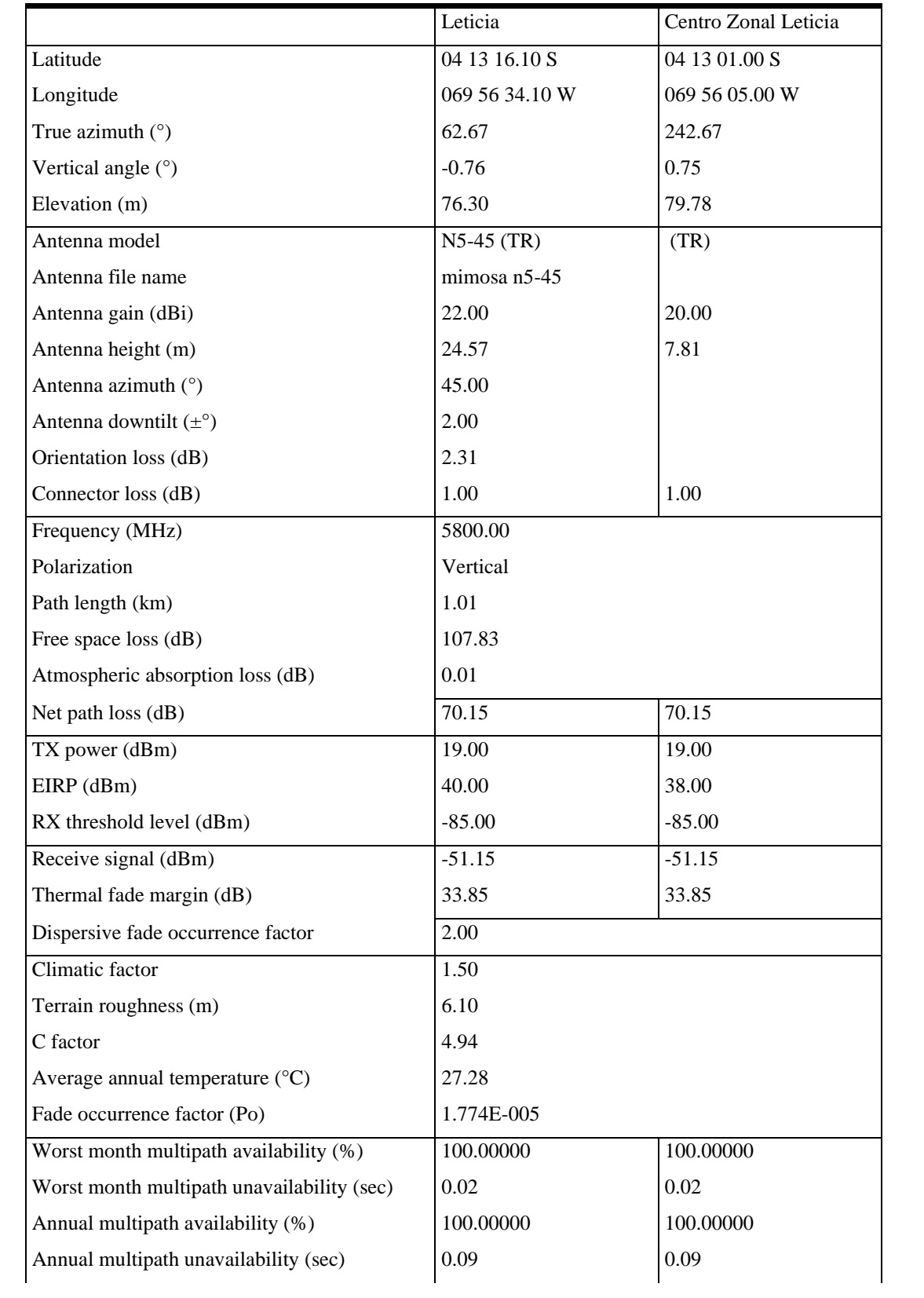

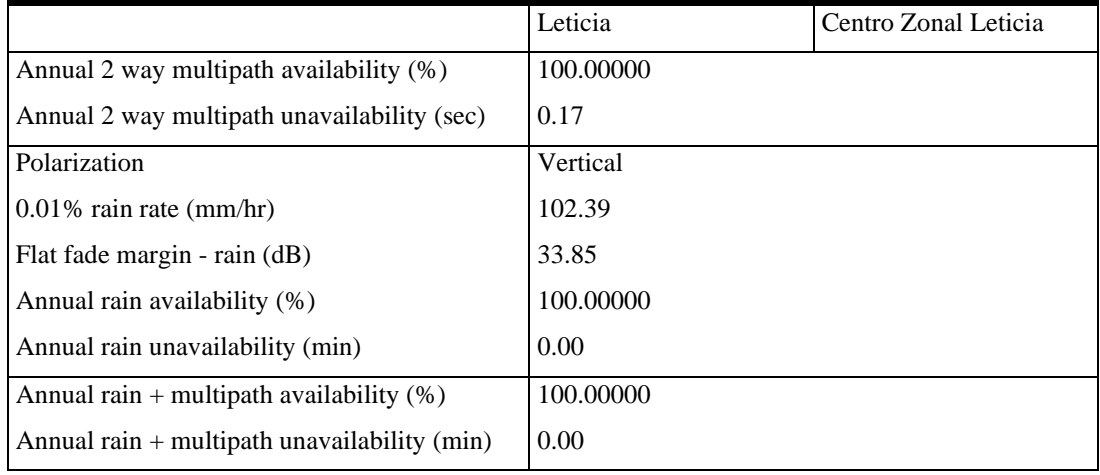

Multipath fading method - Vigants - Barnett

Rain fading method - Rec. ITU-R P.530-8 and later (R837-5)

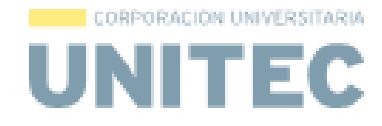

Por intermedio del presente documento en mi calidad de autor o títular de los derechos de propiedad intelectual de la obra que adjunto, titulada Diseño y simulación de un enlace terrestre punto a punto para un cliente privado ubicado en el centro zonal de leticia.

, autorizo a la Corporación universitaria Unitec para que utilice en todas sus formas, los derechos patrimoniales de reproducción, comunicación pública, transformación y distribución (alquiler, préstamo público e importación) que me corresponden como creador o titular de la obra objeto del presente documento.

La presente autorización se da sin restricción de tiempo, ni territorio y de manera gratuita. Entiendo que puedo solicitar a la Corporación universitaria Unitec retirar mi obra en cualquier momento tanto de los repositorios como del catálogo si así lo decido.

La presente autorización se otorga de manera no exclusiva, y la misma no implicatransferencia de mis derechos patrimoniales en favor de la Corporación universitaria Unitec, por lo que podré utilizar y explotar la obra de la manera que mejor considere. La presente autorización no implica la cesión de los derechos morales y la Corporación universitaria Unitec los reconocerá y velará por el respeto a los mismos.

La presente autorización se hace extensiva no sólo a las facultades y derechos de uso sobre la obra en formato o soporte material, sino también para formato electrónico, y en general para cualquier formato conocido o por conocer. Manifiesto que la obra objeto de la presente autorización es original y la realicé sin violar o usurpar derechos de autor de terceros, por lo tanto, la obra es de mi exclusiva autoría o tengo la titularidad sobre la misma. En caso de presentarse cualquier reclamación o por acción por parte de un tercero en cuanto a los derechos de sutor sobre la obra en cuestión asumiré toda la responsabilidad, y saldré en defensa de los derechos aquí autorizados para todos los efectos la Corporación universitaria Unitec actúa como un tercero de buena fe. La sesión otorgada se ajusta a lo que establece la ley 23 de 1982.

Para constancia de lo expresado anteriormente firmo, como aparece a continuación.

Firma

*<u>Lidoj Wyanachodor</u>* 

Nombre Litsi Viviana Colorado Ramírez  $cc_{-}$ 53082475

Página 1

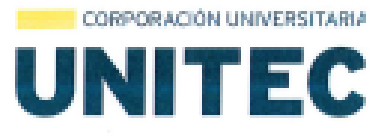

Por intermedio del presente documento en mi calidad de autor o titular de los derechos de propiedad intelectual de la obra que adjunto, titulada Diseño y simulación de un enlace terrestre punto a punto para un cliente privado ubicado en el centro zonal de leticia, autorizo a la Corporación universitaria Unitec para que utilice en todas sus formas, los derechos patrimoniales de reproducción, comunicación pública, transformación y distribución (alquiler, préstamo público e importación) que me corresponden como creador o titular de la obra objeto del presente documento.

La presente autorización se da sin restricción de tiempo, ni territorio y de manera gratuita. Entiendo que puedo solicitar a la Corporación universitaria Unitec retirar mi obra en cualquier momento tanto de los repositorios como del catálogo si así lo decido.

La presente autorización se otorga de manera no exclusiva, y la misma no implica transferencia de mis derechos patrimoniales en favor de la Corporación universitaria Unitec, por lo que podré utilizar y explotar la obra de la manera que mejor considere. La presente autorización no implica la cesión de los derechos morales y la Corporación universitaria Unitec los reconocerá y velará por el respeto a los mismos.

La presente autorización se hace extensiva no sólo a las facultades y derechos de uso sobre la obra en formato o soporte material, sino también para formato electrónico, y en general para cualquier formato conocido o por conocer. Manifiesto que la obra objeto de la presente autorización es original y la realicé sin violar o usurpar derechos de autor de terceros, por lo tanto, la obra es de mi exclusiva autoría o tengo la titularidad sobre la misma. En caso de presentarse cualquier reclamación o por acción por parte de un tercero en cuanto a los derechos de autor sobre la obra en cuestión asumiré toda la responsabilidad, y saldré en defensa de los derechos aquí autorizados para todos los efectos la Corporación universitaria Unitec actúa como un tercero de buena fe. La sesión otorgada se ajusta a lo que establece la ley 23 de 1982.

Para constancia de lo expresado anteriormente firmo, como aparece a continuación.

Firma

Vombre: Jose Alberto Bernal Botello CC. 1.014.266.307

Página 1

CORPORACIÓN UNIVERSITARIA **UNITEC** 

Por intermedio del presente documento en mi calidad de autor o titular de los derechos de propiedad intelectual de la obra que adjunto, titulada Diseño y simulación de un enlace terrestre punto a punto para un cliente privado ubicado en el centro zonal de leticia, autorizo a la Corporación universitaria Unitec para que utilice en todas sus formas, los derechos patrimoniales de reproducción, comunicación pública, transformación y distribución (alquiler, préstamo público e importación) que me corresponden como creador o titular de la obra objeto del presente documento.

La presente autorización se da sin restricción de tiempo, ni territorio y de manera gratuita. Entiendo que puedo solicitar a la Corporación universitaria Unitec retirar mi obra en cualquier momento tanto de los repositorios como del catálogo si así lo decido.

La presente autorización se otorga de manera no exclusiva, y la misma no implica transferencia de mis derechos patrimoniales en favor de la Corporación universitaria Unitec, por lo que podré utilizar y explotar la obra de la manera que mejor considere. La presente autorización no implica la cesión de los derechos morales y la Corporación universitaria Unitec los reconocerá y velará por el respeto a los mismos.

La presente autorización se hace extensiva no sólo a las facultades y derechos de uso sobre la obra en formato o soporte material, sino también para formato electrónico, y en general para cualquier formato conocido o por conocer. Manifiesto que la obra objeto de la presente autorización es original y la realicé sin violar o usurpar derechos de autor de terceros, por lo tanto, la obra es de mi exclusiva autoría o tengo la titularidad sobre la misma. En caso de presentarse cualquier reclamación o por acción por parte de un tercero en cuanto a los derechos de autor sobre la obra en cuestión asumiré toda la responsabilidad, y saldré en defensa de los derechos aquí autorizados para todos los efectos la Corporación universitaria Unitec actúa como un tercero de buena fe. La sesión otorgada se ajusta a lo que establece la ley 23 de 1982.

Para constancia de lo expresado anteriormente firmo, como aparece a continuación.

Firma

Nombre: Júlián Camilo Bocanegra Luna CC. 1.069.744.402 de Fusagasugá